ФИО: Белгородский Валерий Савелюнинстерств<mark>о науки и высшего образования Российской Федерации</mark> Должность: Ректор<br>Должность: Ректор 2000 2027 14: Федеральное государственное бюджетное образовательное учреждение высшего образования «Российский государственный университет им. А.Н. Косыгина 8df276ee93e17c18e7bee9e7cad2d0ed9ab82473(Технологии. Дизайн. Искусство)» Документ подписан простой электронной подписью Информация о владельце: Дата подписания: 22.09.2023 14:59:05 Уникальный программный ключ:

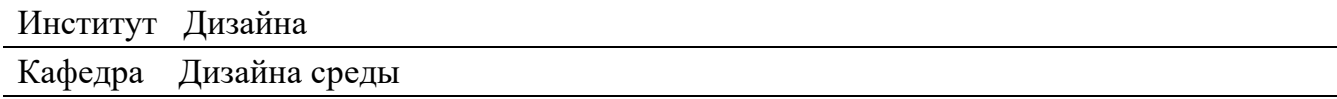

# **РАБОЧАЯ ПРОГРАММА УЧЕБНОЙ ДИСЦИПЛИНЫ**

# **Компьютерное проектирование в дизайне**

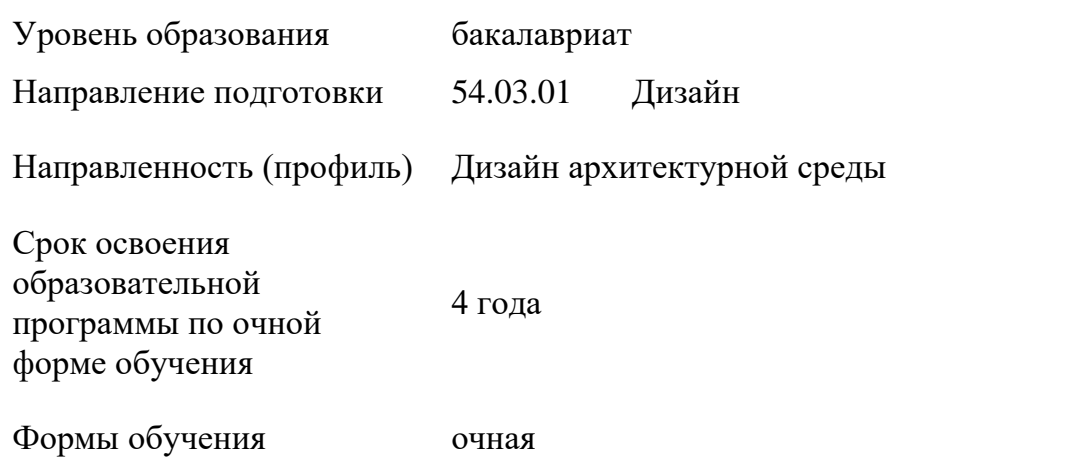

Рабочая программа учебной дисциплины «Компьютерное проектирование в дизайне» основной профессиональной образовательной программы высшего образования, рассмотрена и одобрена на заседании кафедры, протокол № 8 от 14.03.2023 г.

Разработчики рабочей программы учебной дисциплины «Компьютерное проектирование в дизайне»:

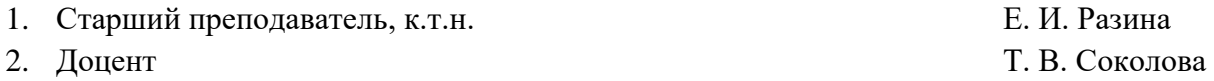

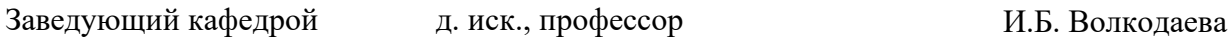

### **1. ОБЩИЕ СВЕДЕНИЯ**

Учебная дисциплина «Компьютерное проектирование в дизайне» изучается во втором, третьем, четвертом, пятом и шестом семестрах, очная форма обучения.

Форма промежуточной аттестации: **Очная форма обучения** второй семестр **-** зачет третий семестр - зачет четвертый семестр – зачет пятый семестр – зачет шестой семестр – экзамен В приложение к диплому выносится оценка за 6 семестр

### 1.1. Место учебной дисциплины в структуре ОПОП

Учебная дисциплина **Компьютерное проектирование в дизайне** относится к обязательной части программы.

Основой для освоения *дисциплины* являются результаты обучения, сформированные в ходе изучения предшествующих дисциплин:

− Информационные и коммуникационные технологии в профессиональной деятельности;

− Технический рисунок

Результаты обучения по *учебной дисциплине*, используются при изучении следующих дисциплин и прохождения практик:

- − Архитектурно-дизайнерское проектирование;
- − Конструкции малых архитектурных форм;

Результаты освоения *учебной дисциплины* в дальнейшем будут использованы при прохождении *учебной и производственных* практик и выполнении выпускной квалификационной работы.

### **2. ЦЕЛИ И ПЛАНИРУЕМЫЕ РЕЗУЛЬТАТЫ ОБУЧЕНИЯ ПО ДИСЦИПЛИНЕ**

Целями изучения дисциплины «**Компьютерное проектирование в дизайне**» является:

- освоение эффективными практическими методами и инструментарием для цифрового проектирования в дизайне архитектурных пространств;

- освоение современных принципов и подходов к цифровой обработке изображений.

- формирование творческих и дизайнерских навыков.
- формирование профессионального графического мышления и эстетического вкуса;

- соединение научно-технических аспектов дизайн-проектирования с эстетическими.

Результатом обучения по *учебной дисциплине* является овладение обучающимися знаниями, умениями, навыками и опытом деятельности, характеризующими процесс формирования компетенций и обеспечивающими достижение планируемых результатов освоения учебной *дисциплины*.

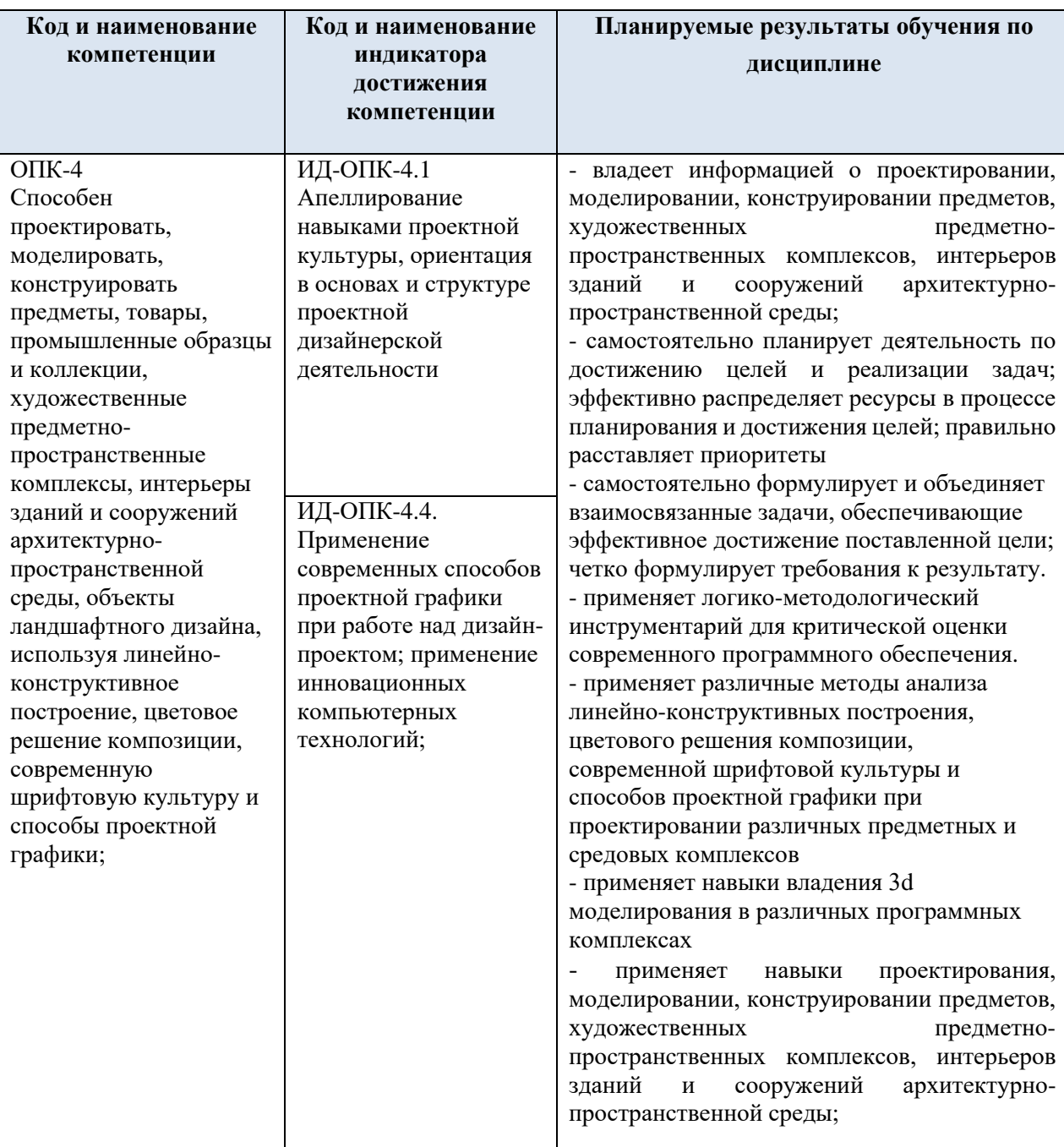

# 2.1. Формируемые компетенции, соотнесённые с планируемыми результатами обучения по дисциплине:

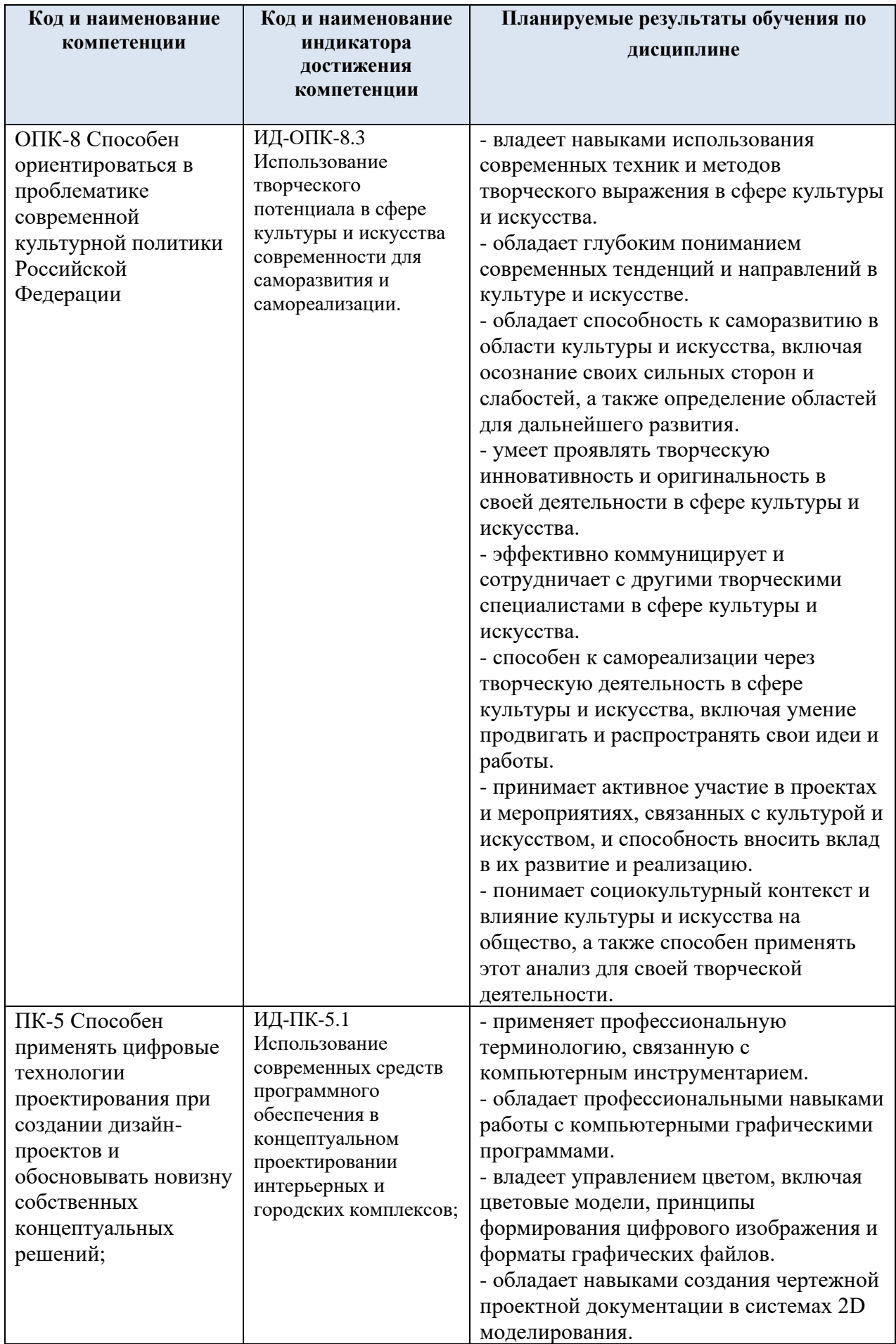

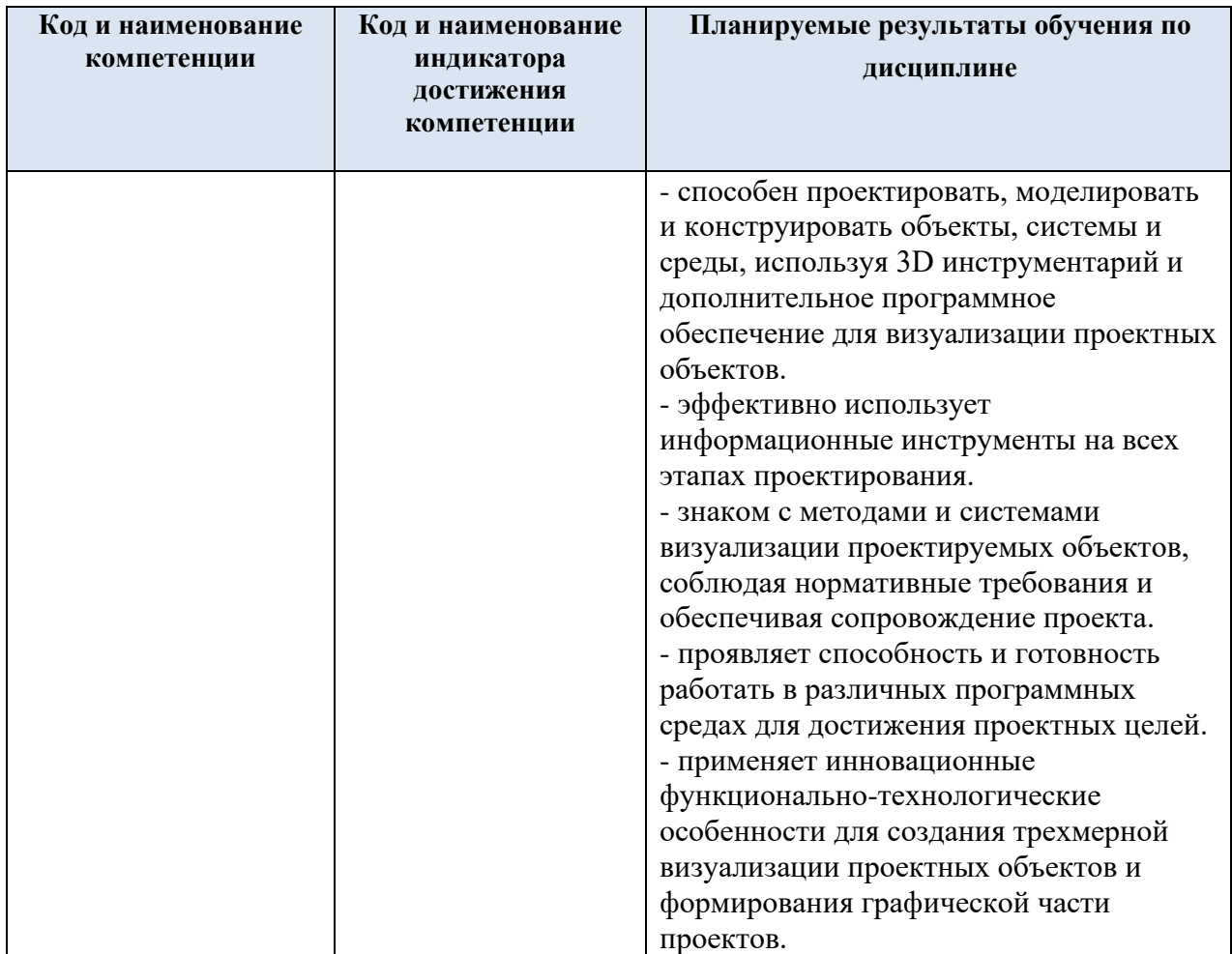

#### СТРУКТУРА И СОДЕРЖАНИЕ УЧЕБНОЙ ДИСЦИПЛИНЫ  $3.$

Общая трудоёмкость учебной дисциплины составляет:

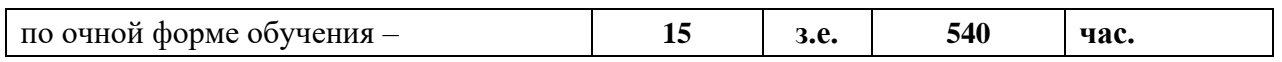

Структура учебной дисциплины для обучающихся по видам занятий:  $3.1.$ очная форма обучения

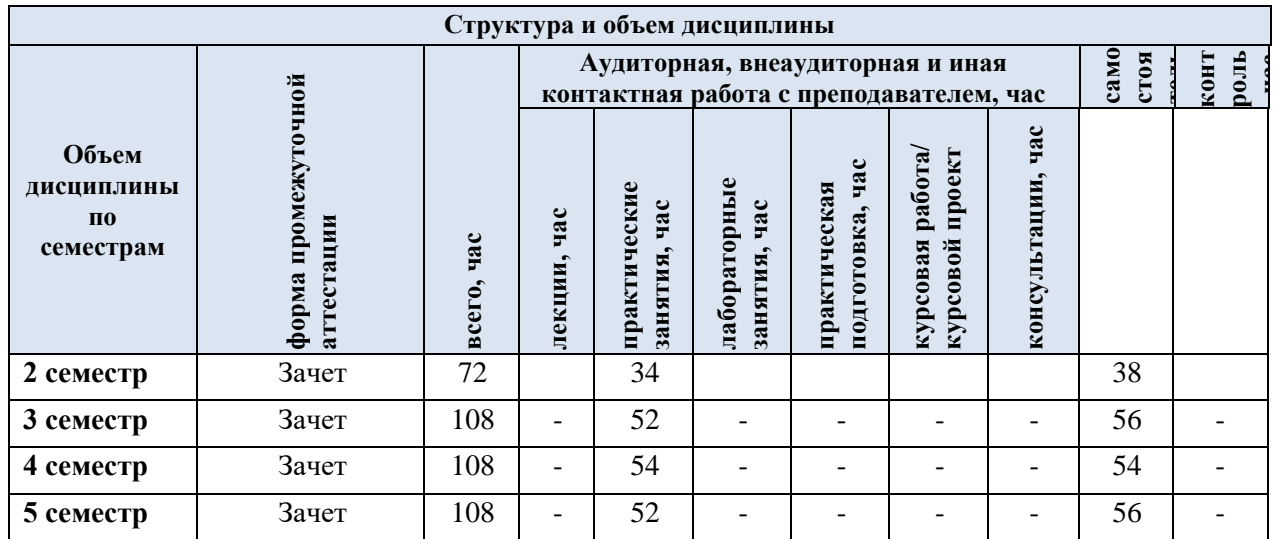

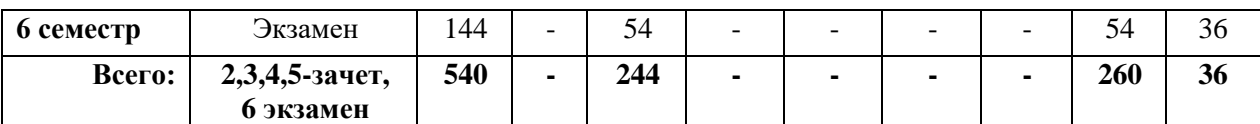

3.2. Структура учебной дисциплины для обучающихся по видам занятий: очно-заочная форма обучения

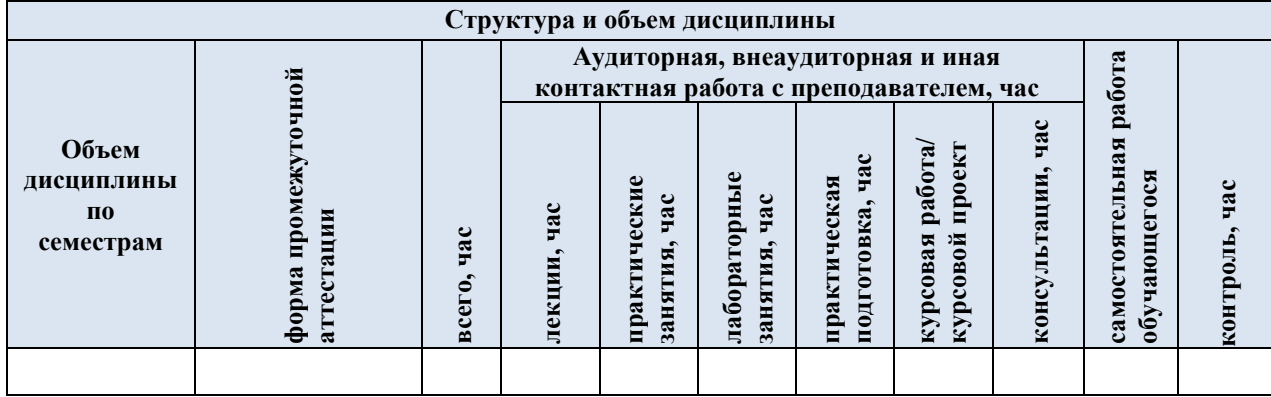

3.4. Структура учебной дисциплины для обучающихся по разделам и темам дисциплины: очная форма обучения

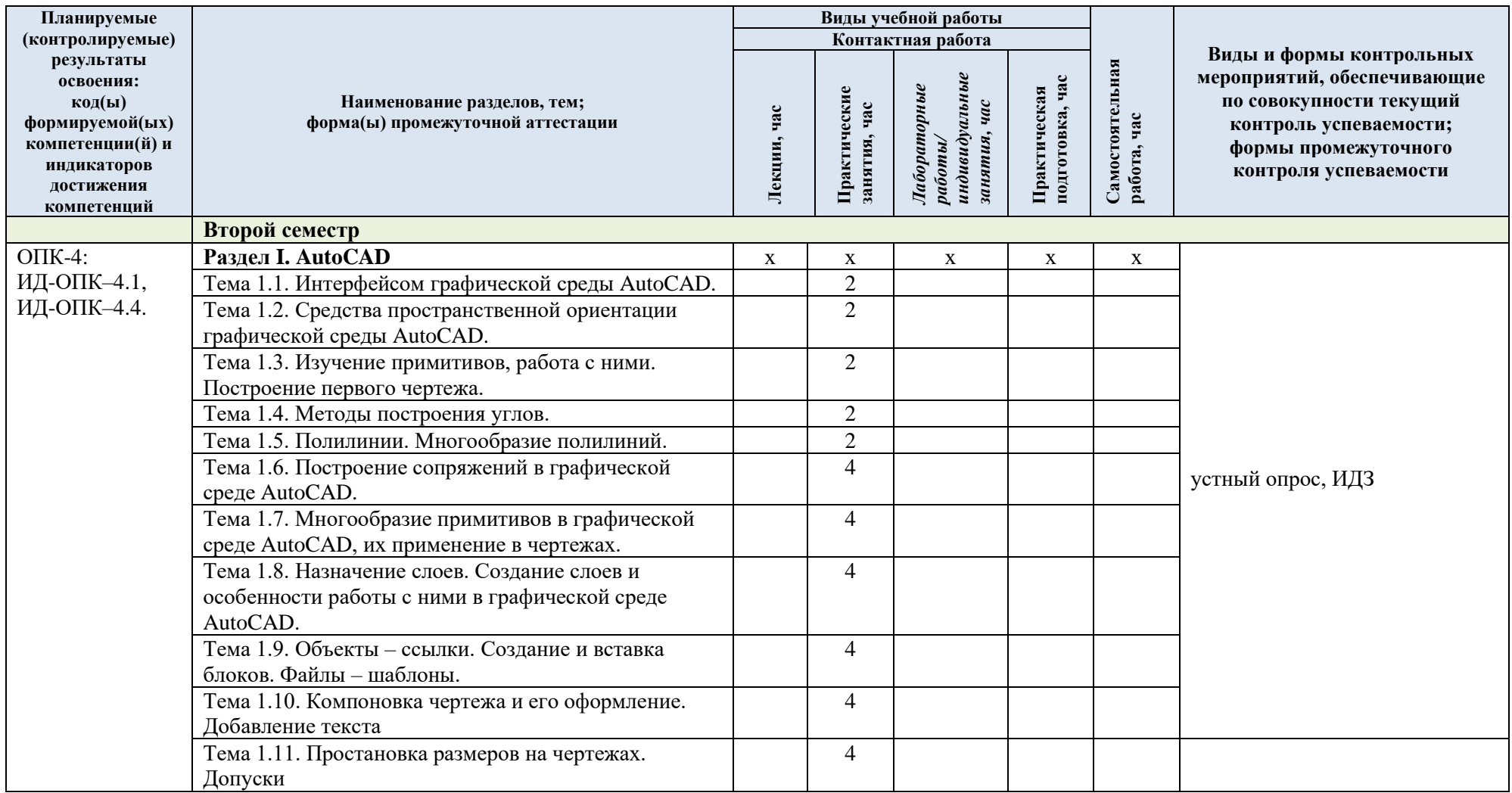

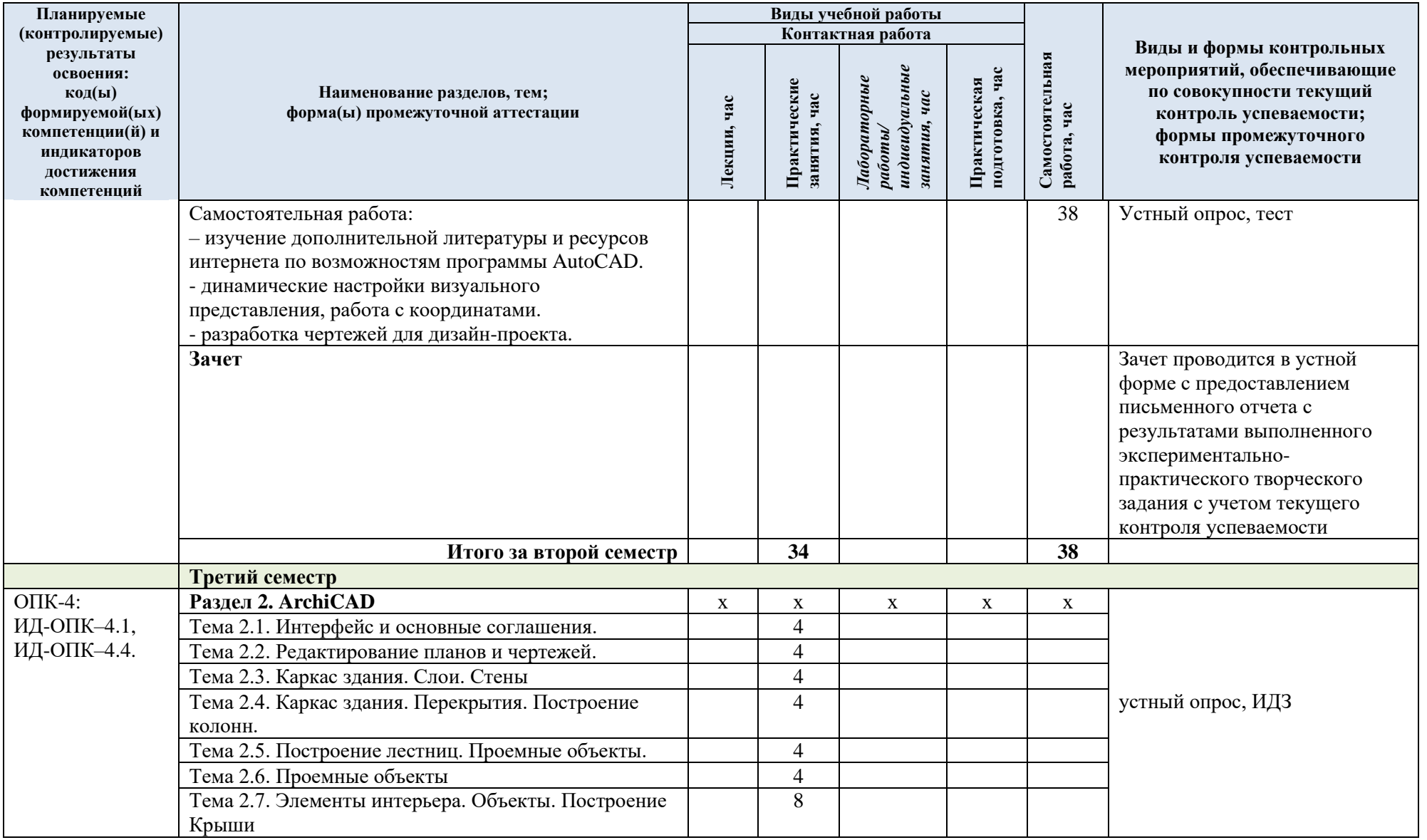

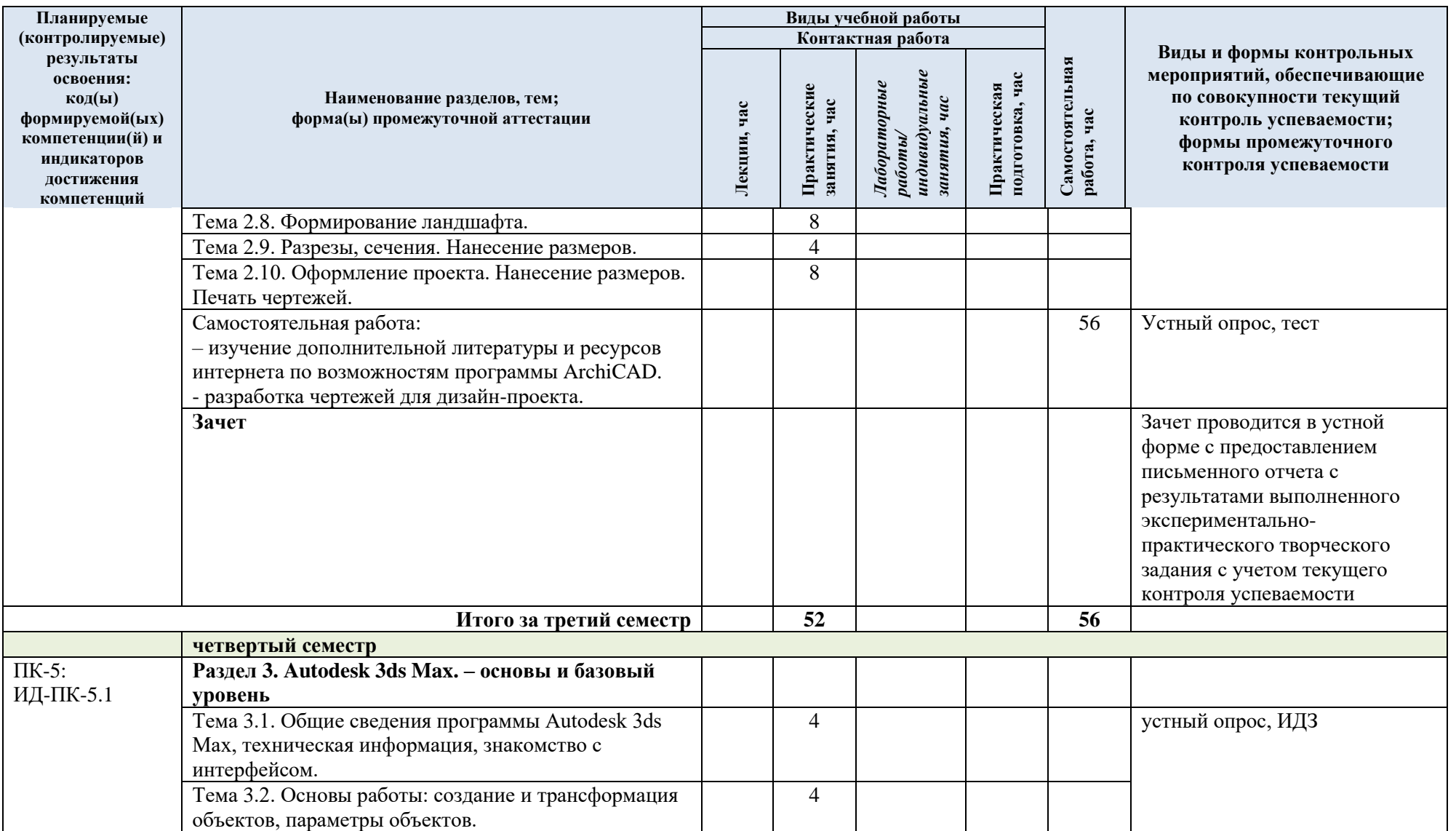

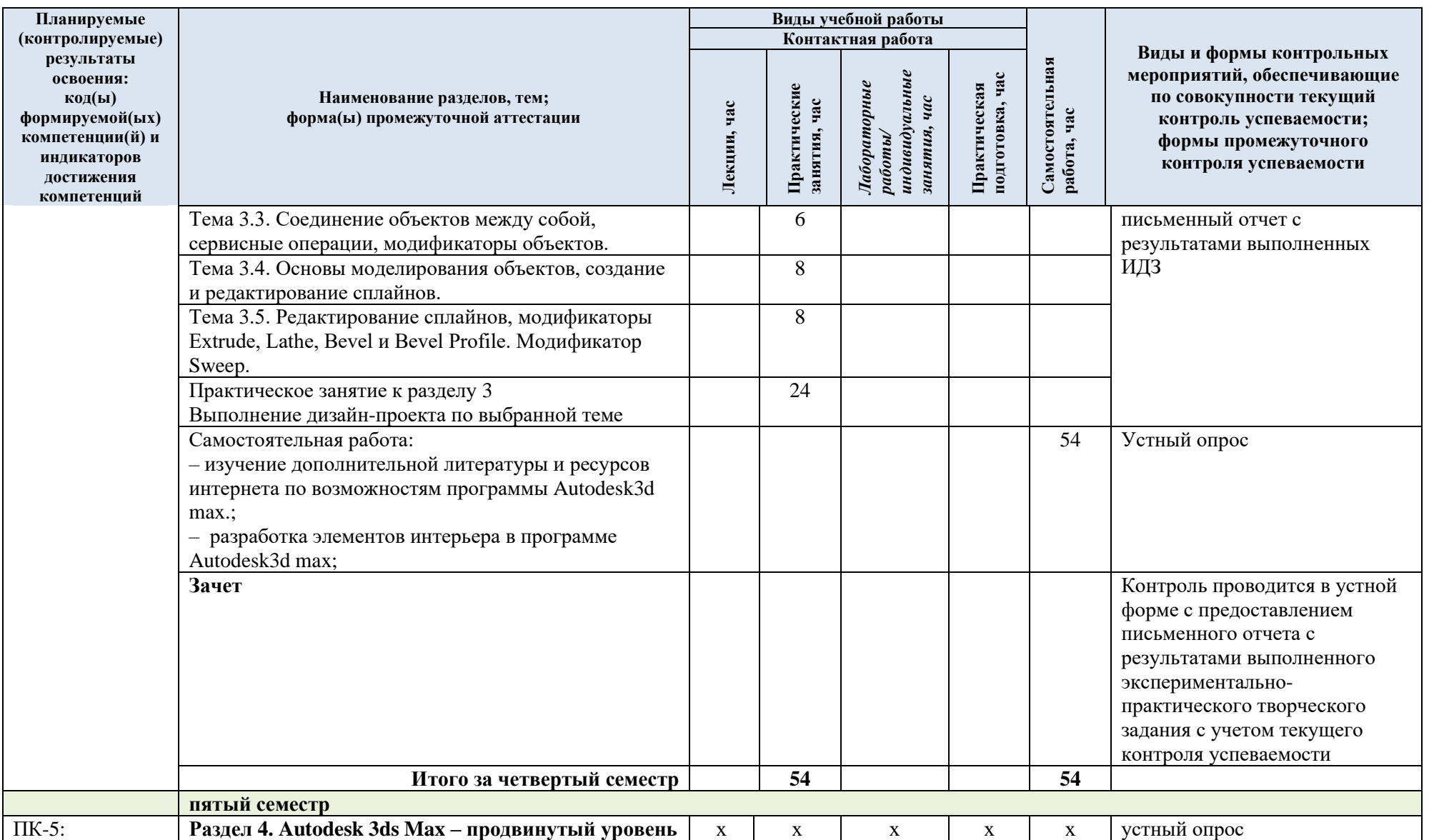

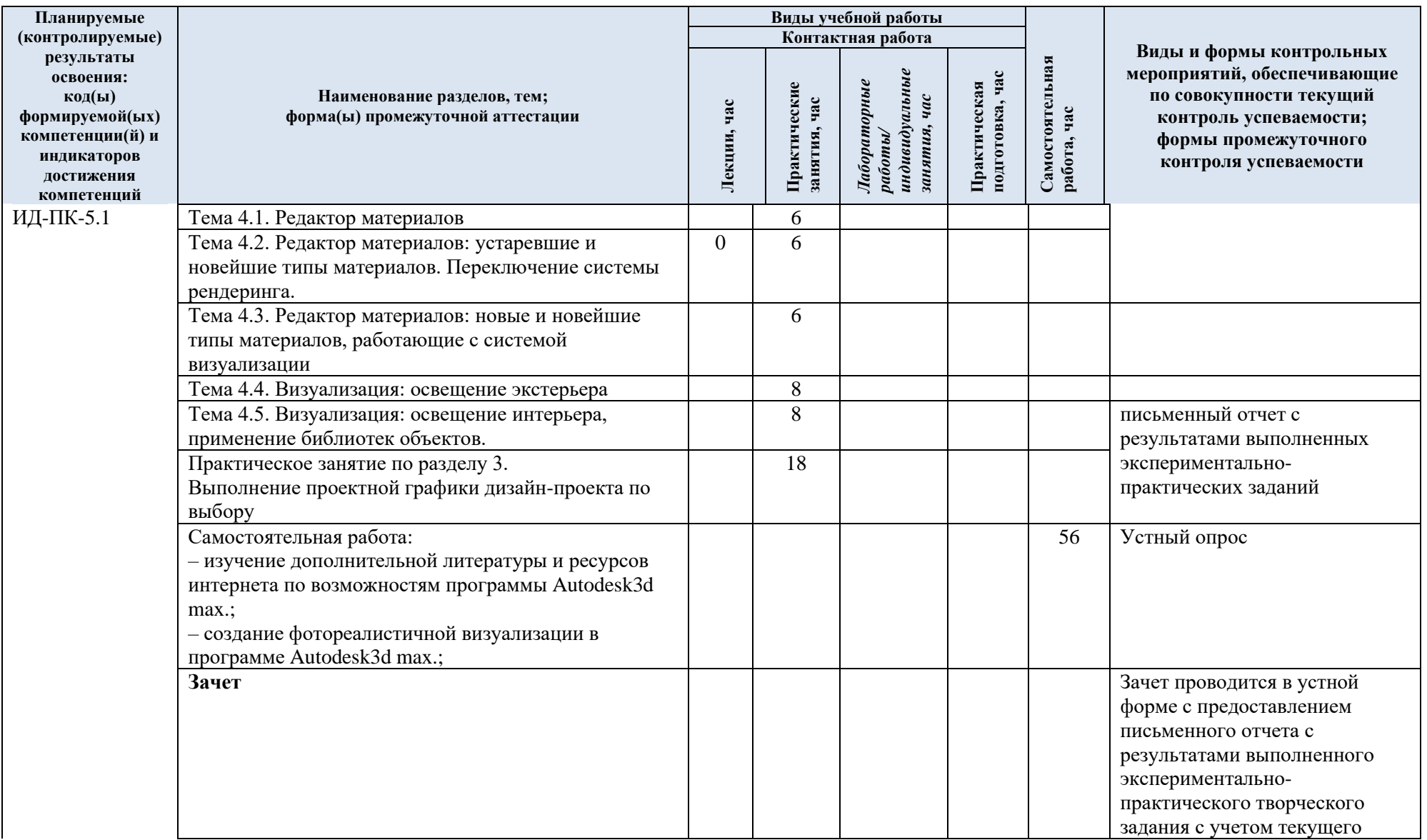

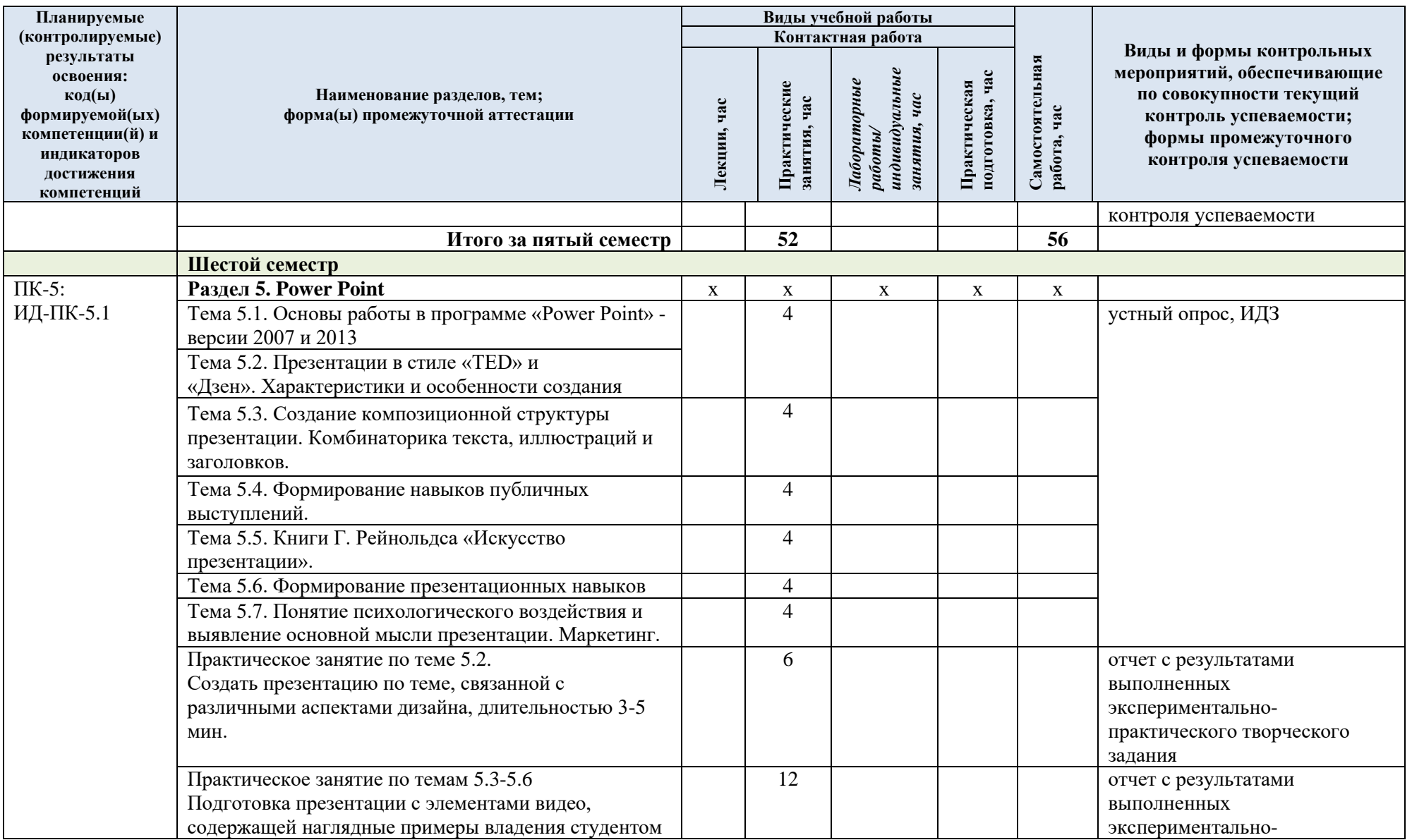

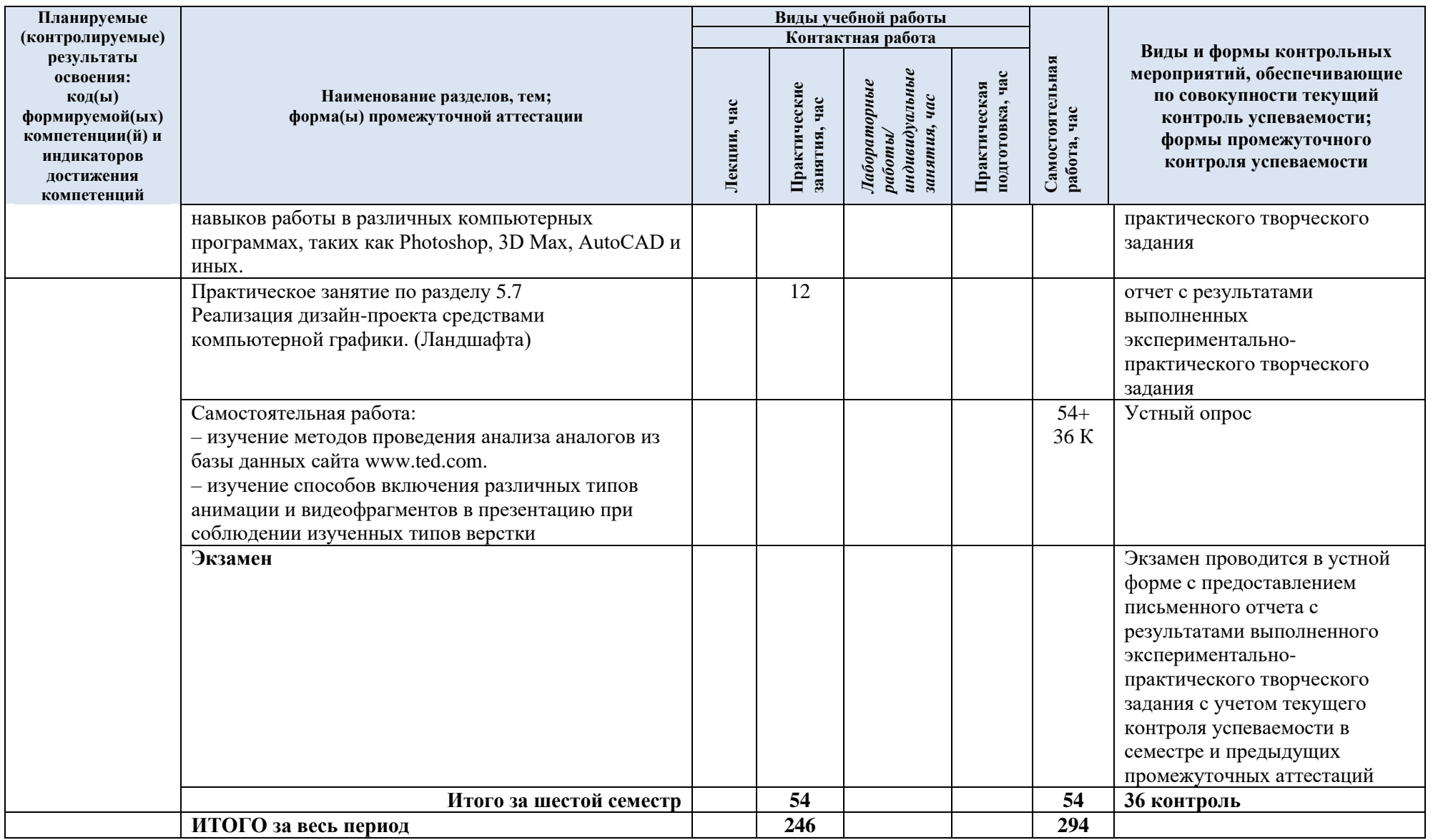

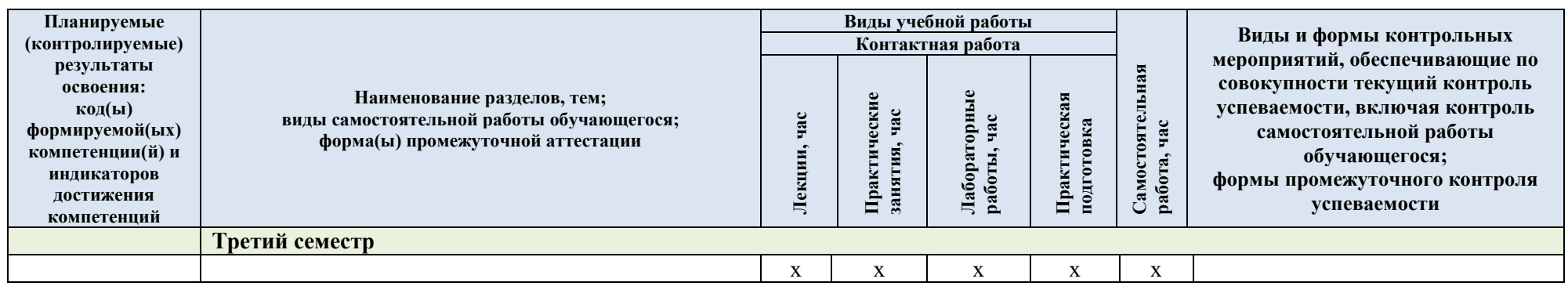

# 3.5. Структура учебной дисциплины для обучающихся по разделам и темам дисциплины: очно-заочная форма обучения

# 3.7. Краткое содержание учебной дисциплины:

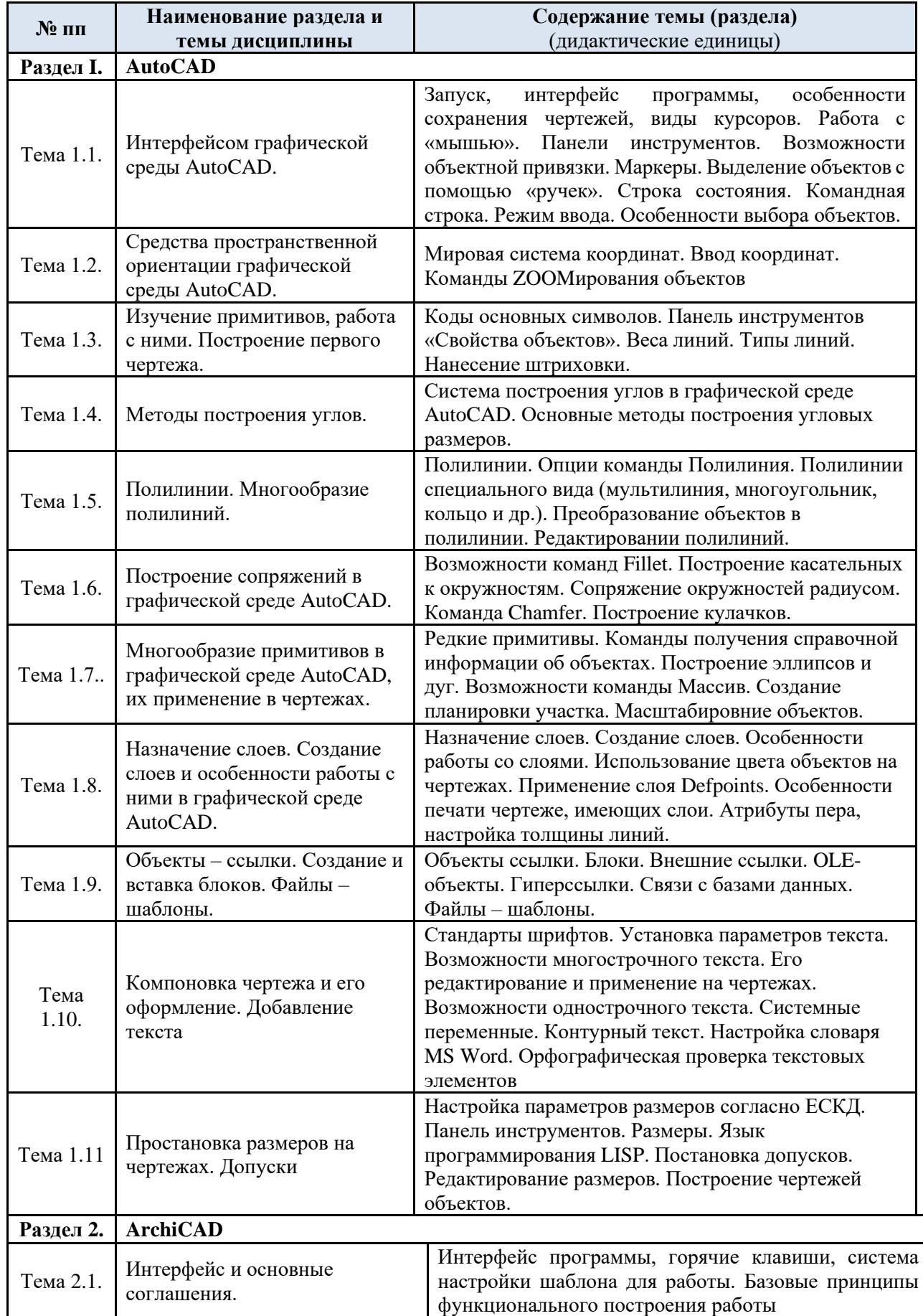

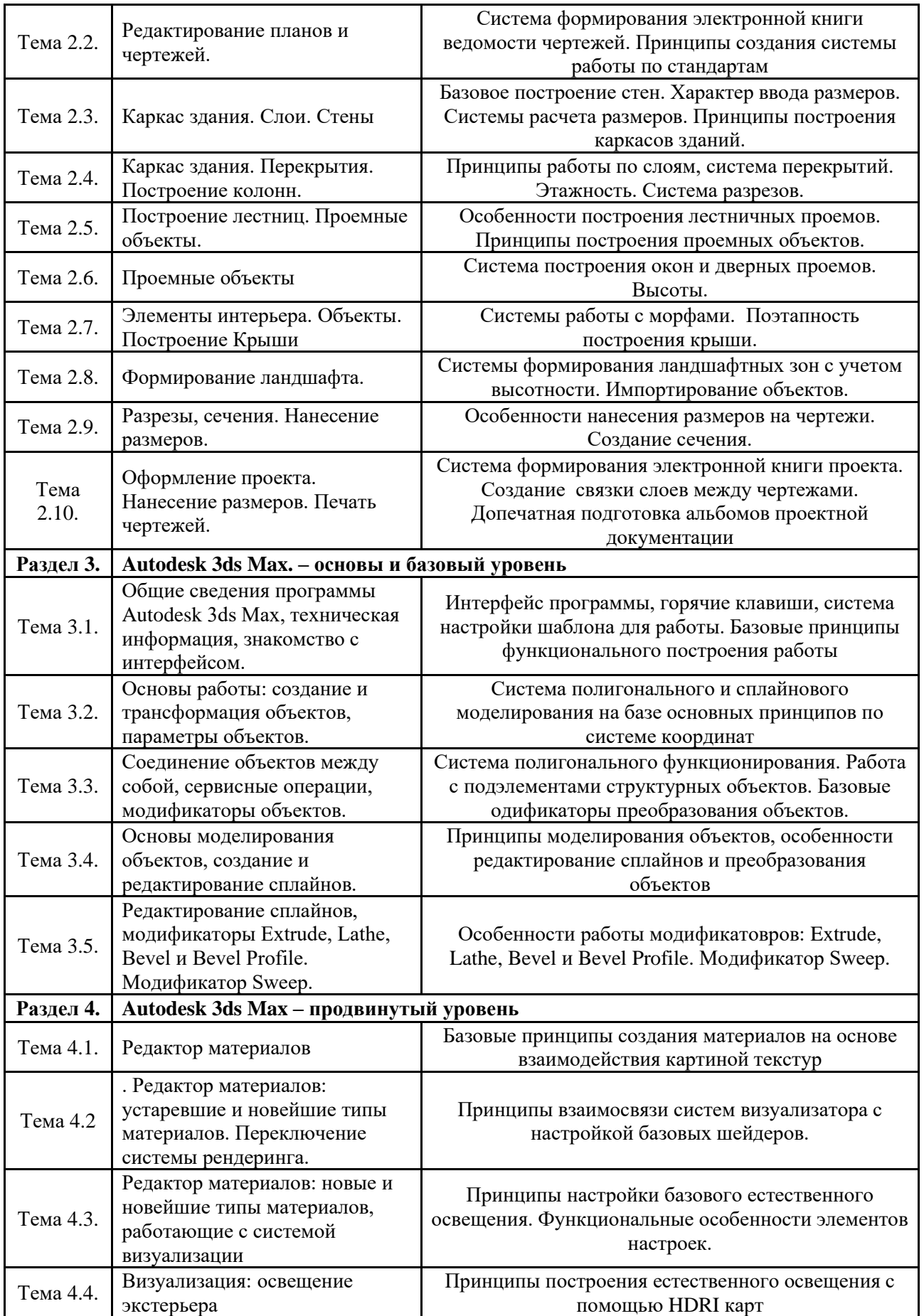

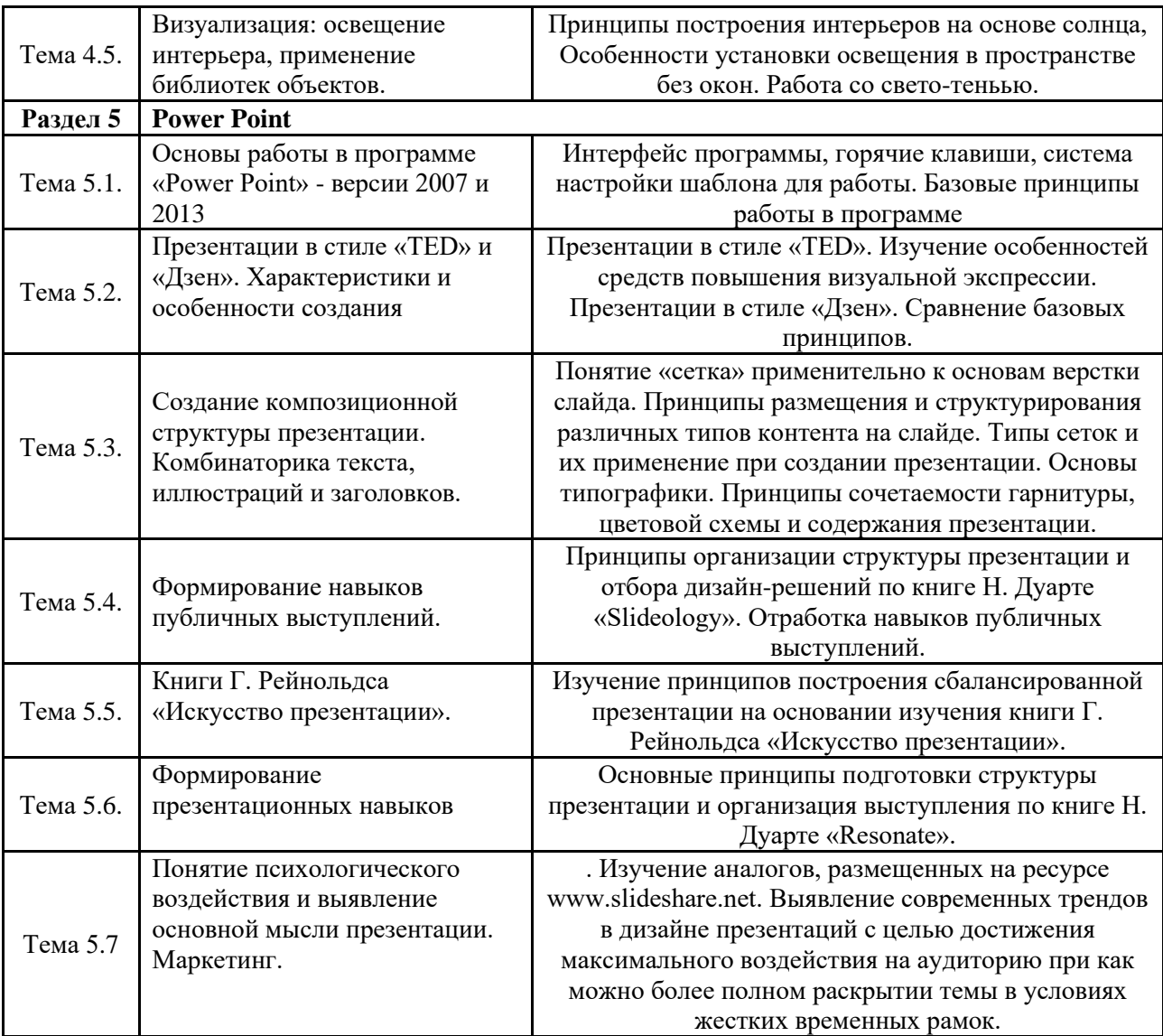

### 3.8. Содержание самостоятельной работы обучающегося

Самостоятельная работа студента – обязательная часть образовательного процесса, направленная на развитие готовности к профессиональному и личностному самообразованию, на проектирование дальнейшего образовательного маршрута и профессиональной карьеры.

Самостоятельная работа обучающихся по дисциплине организована как совокупность аудиторных и внеаудиторных занятий и работ, обеспечивающих успешное освоение дисциплины.

Аудиторная самостоятельная работа обучающихся по дисциплине выполняется на учебных занятиях под руководством преподавателя и по его заданию*.* Аудиторная самостоятельная работа обучающихся входит в общий объем времени, отведенного учебным планом на аудиторную работу, и регламентируется расписанием учебных занятий.

Внеаудиторная самостоятельная работа обучающихся – планируемая учебная, научноисследовательская, практическая работа обучающихся, выполняемая во внеаудиторное время по заданию и при методическом руководстве преподавателя, но без его непосредственного участия, расписанием учебных занятий не регламентируется.

Внеаудиторная самостоятельная работа обучающихся включает в себя:

- подготовку к лекциям, практическим занятиям, зачетам, экзаменам;

- изучение учебных пособий;

- изучение разделов/тем, не выносимых на лекции и практические занятия самостоятельно;

- изучение теоретического и практического материала по рекомендованным источникам;

- выполнение домашних заданий;

- выполнение индивидуальных заданий;

- подготовка к промежуточной аттестации в течение семестра.

Самостоятельная работа обучающихся с участием преподавателя в форме иной контактной работы предусматривает групповую и индивидуальную работу с обучающимися и включает в себя:

- проведение индивидуальных и групповых консультаций по отдельным темам;

- проведение консультаций перед экзаменом, перед зачетом по необходимости;

- консультации по организации самостоятельного изучения отдельных разделов/;

Перечень разделов/тем/, полностью или частично отнесенных на самостоятельное изучение с последующим контролем:

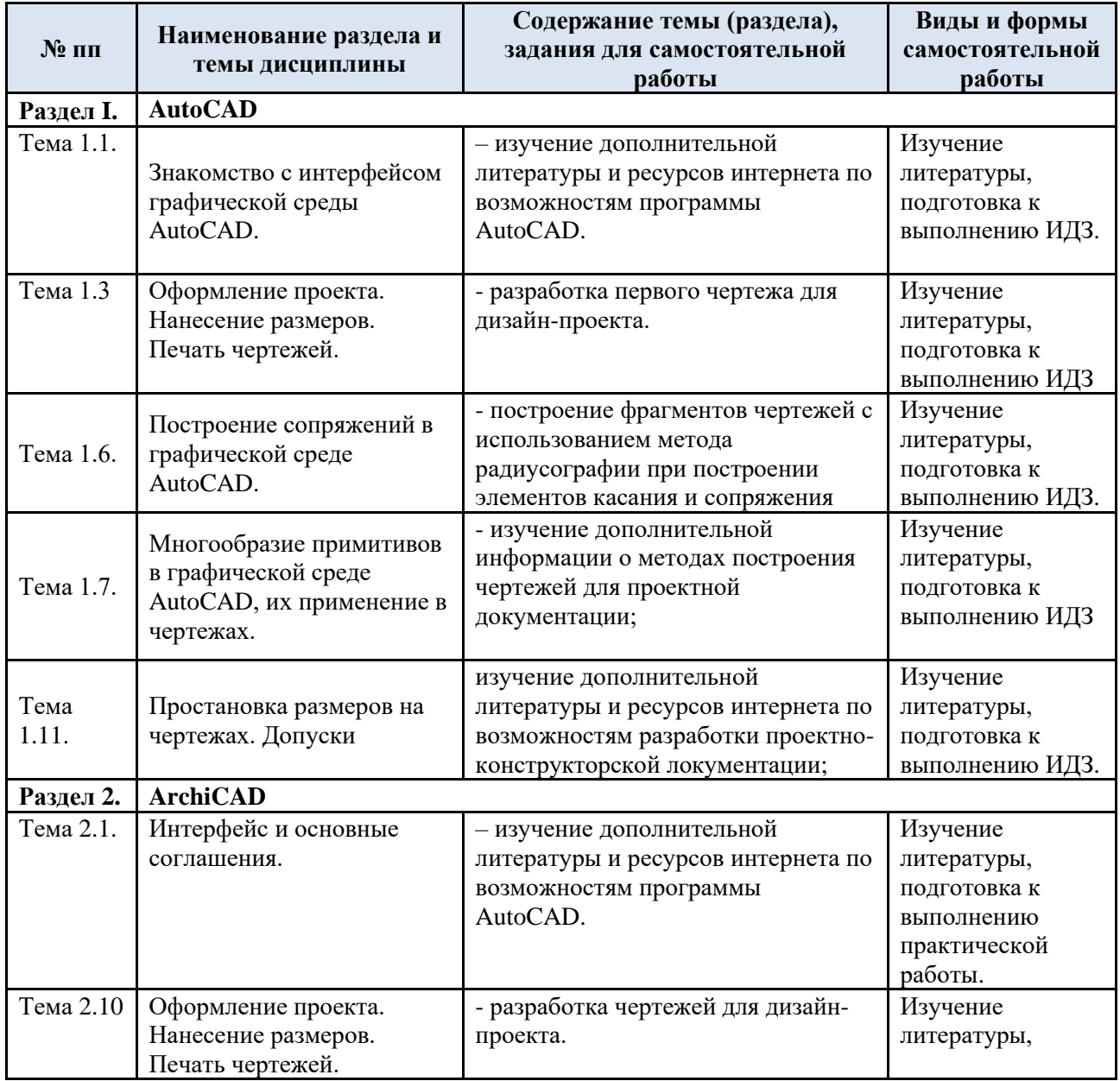

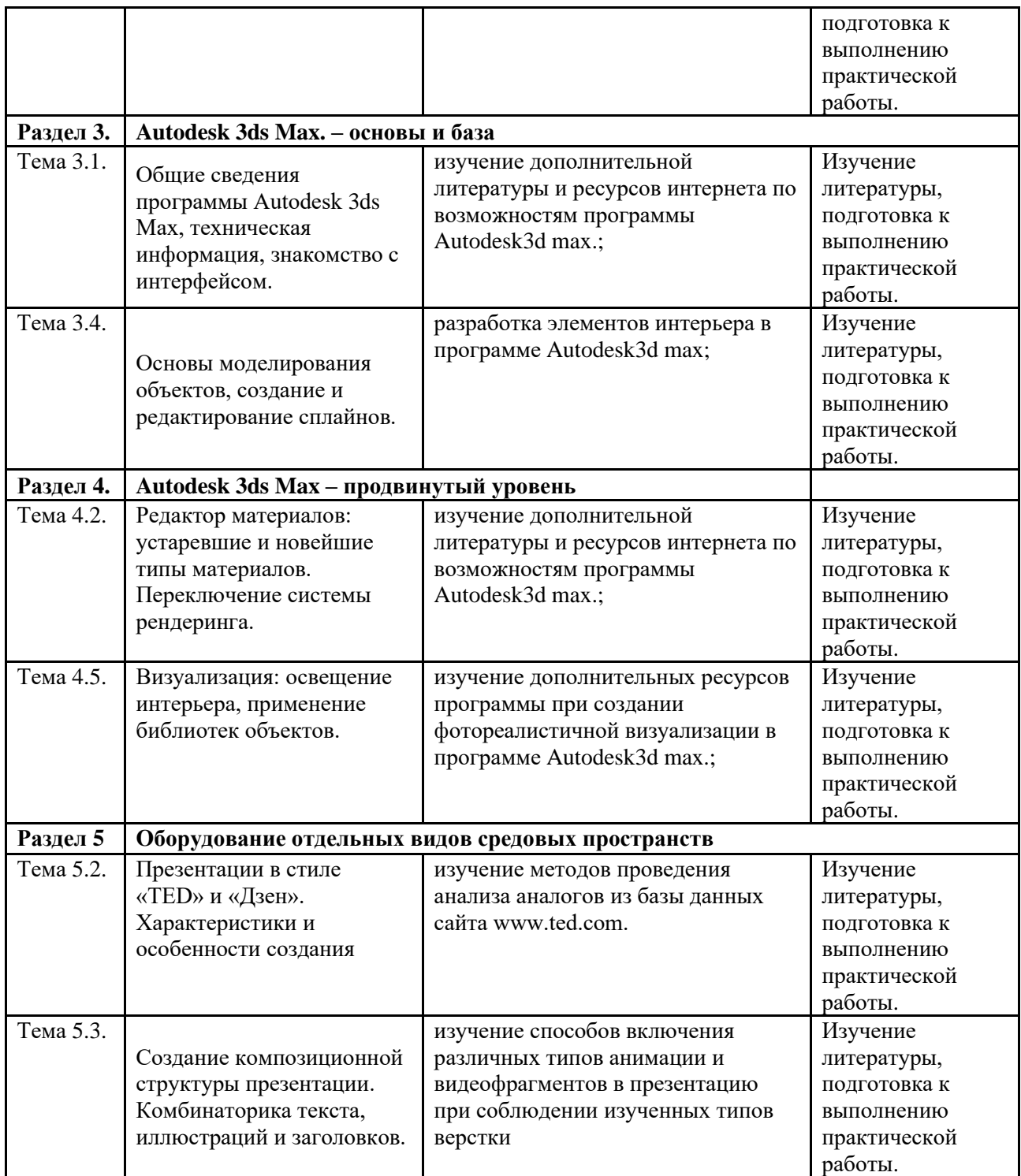

3.9. Применение электронного обучения, дистанционных образовательных технологий

При реализации программы учебной дисциплины/учебного модуля электронное обучение и дистанционные образовательные технологии не применяются.

### **4. РЕЗУЛЬТАТЫ ОБУЧЕНИЯ ПРИ ИЗУЧЕНИИ ДИСЦИПЛИНЫ, КРИТЕРИИ ОЦЕНКИ УРОВНЯ СФОРМИРОВАННОСТИ КОМПЕТЕНЦИЙ, СИСТЕМА И ШКАЛА ОЦЕНИВАНИЯ**

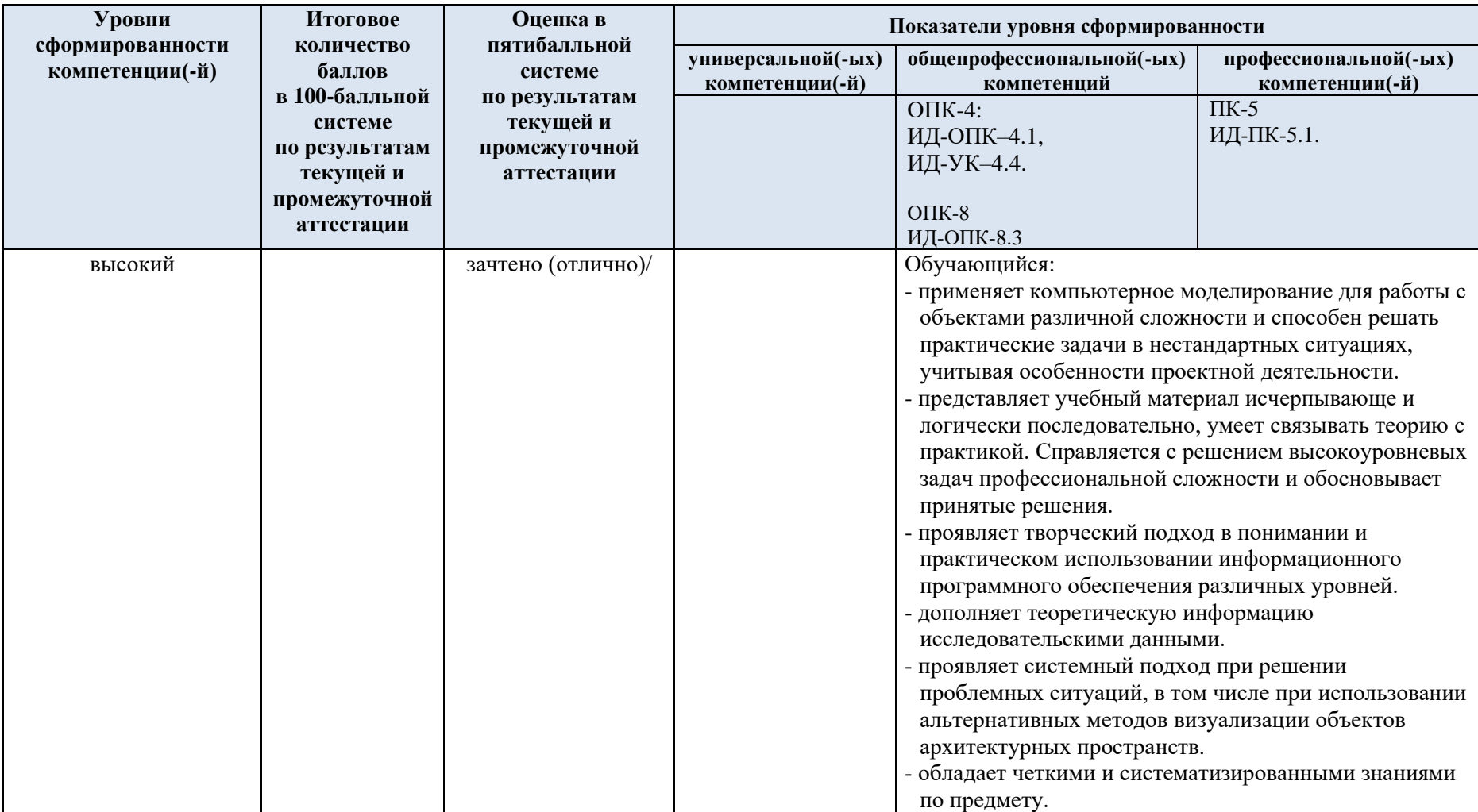

4.1. Соотнесение планируемых результатов обучения с уровнями сформированности компетенций.

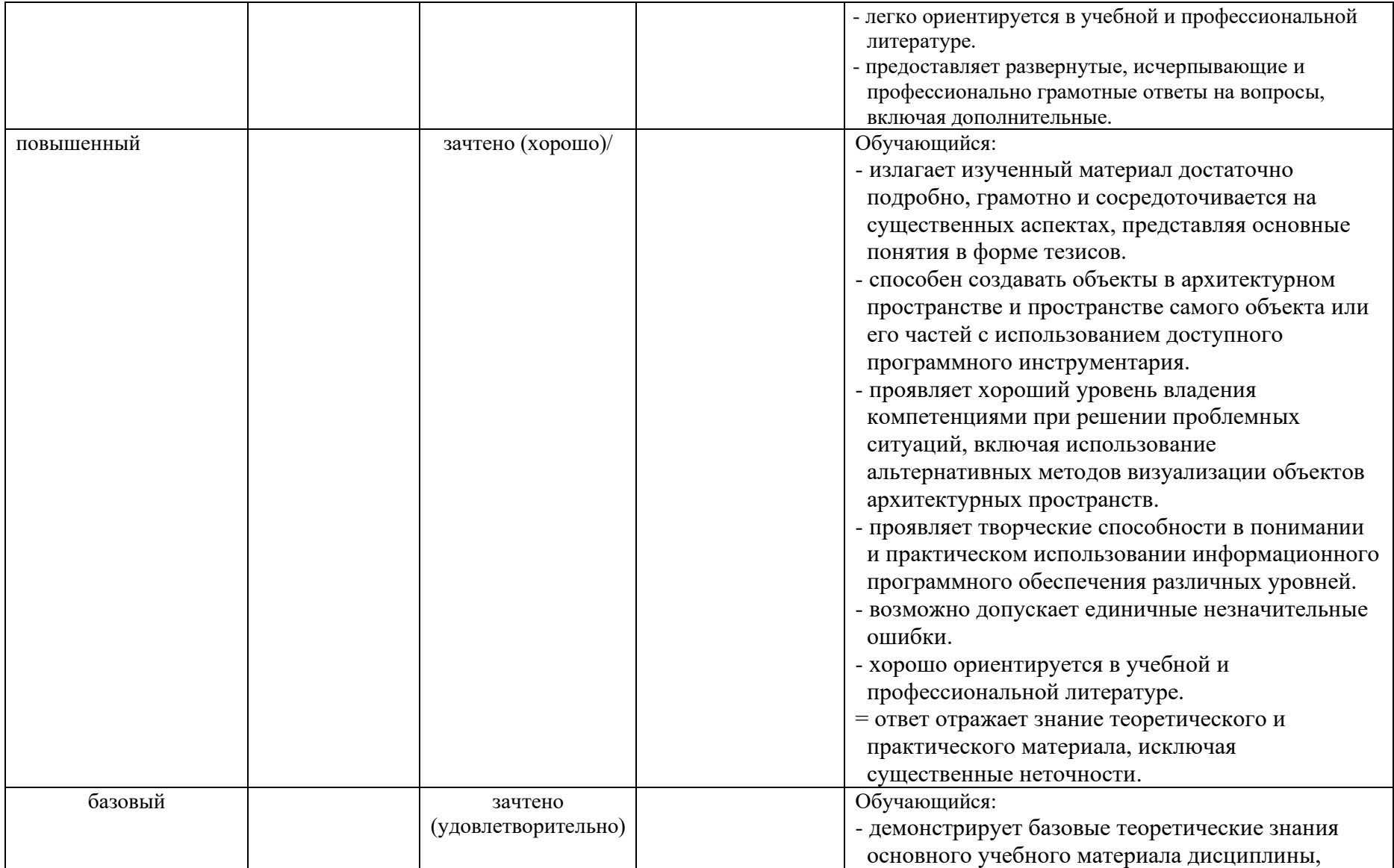

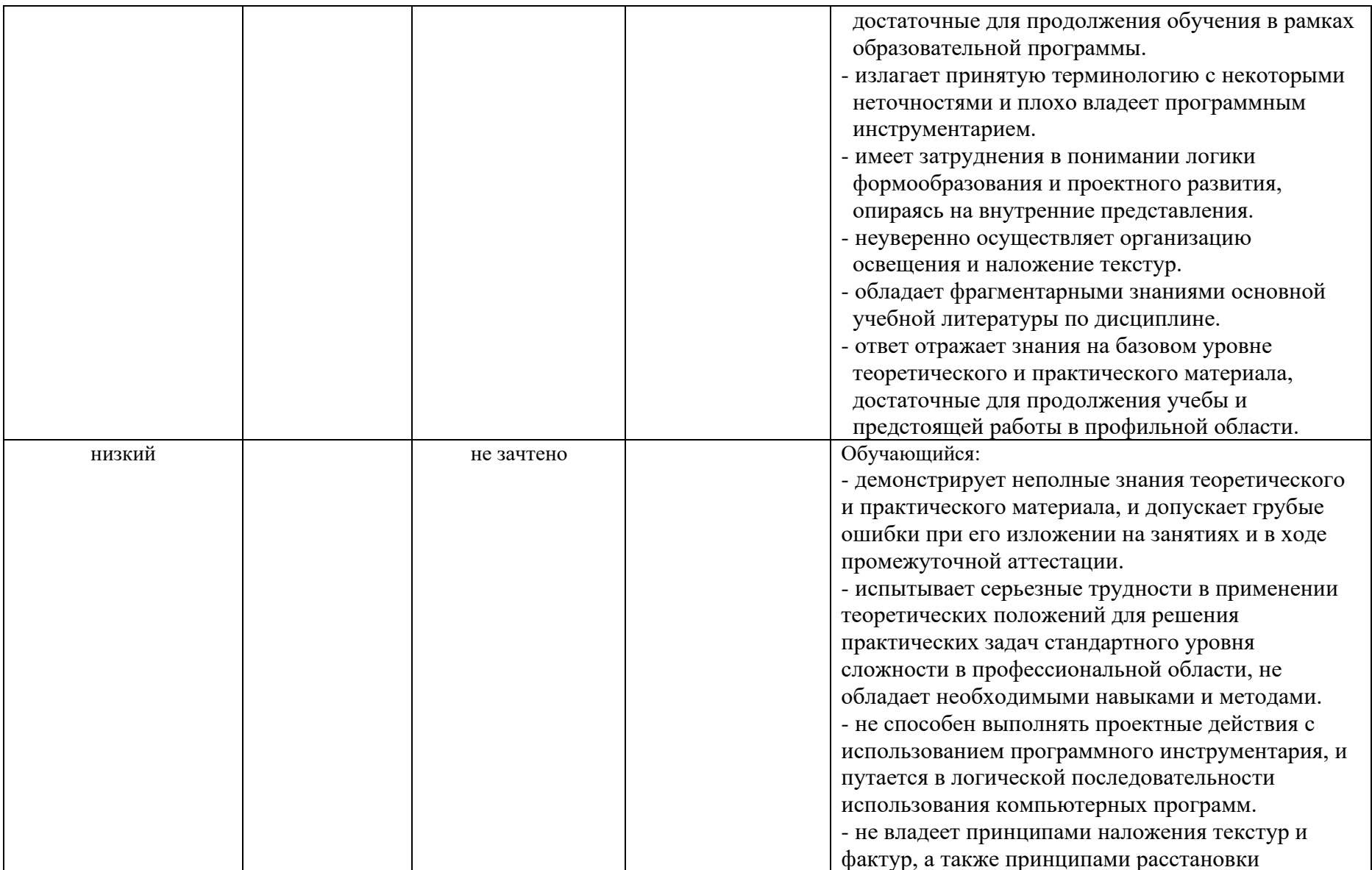

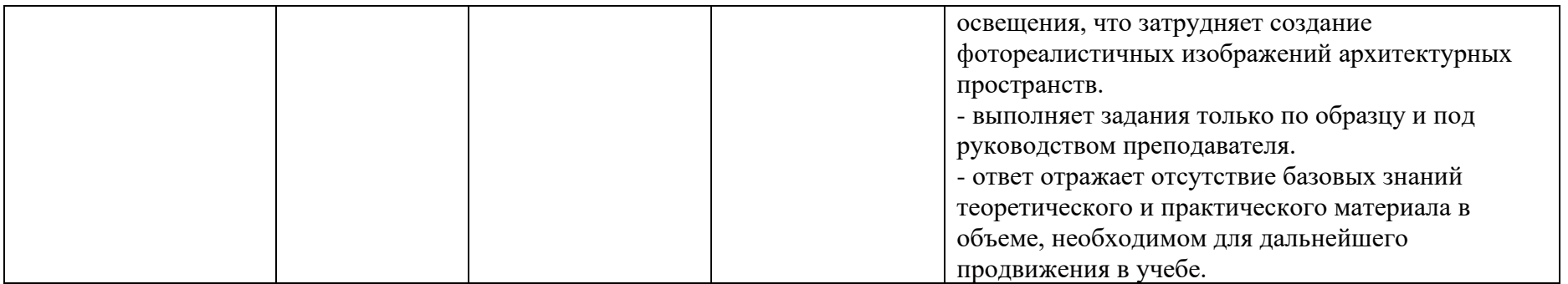

# **5. КОМПЕТЕНТНОСТНО-ОРИЕНТИРОВАННЫЕ ОЦЕНОЧНЫЕ СРЕДСТВА ДЛЯ ТЕКУЩЕГО КОНТРОЛЯ УСПЕВАЕМОСТИ И ПРОМЕЖУТОЧНОЙ АТТЕСТАЦИИ**

При проведении текущего контроля и промежуточной аттестации по дисциплине **Компьютерное проектирование в дизайне** проверяется уровень сформированности у обучающихся компетенций, указанных в разделе 2 настоящей программы.

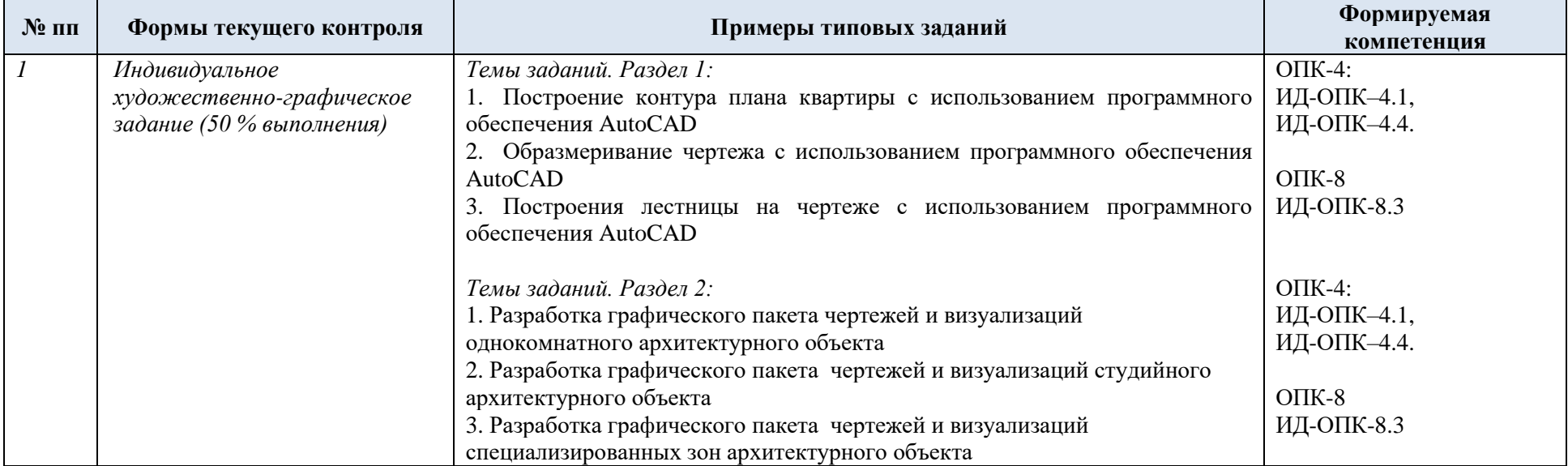

5.1. Формы текущего контроля успеваемости по дисциплине, примеры типовых заданий:

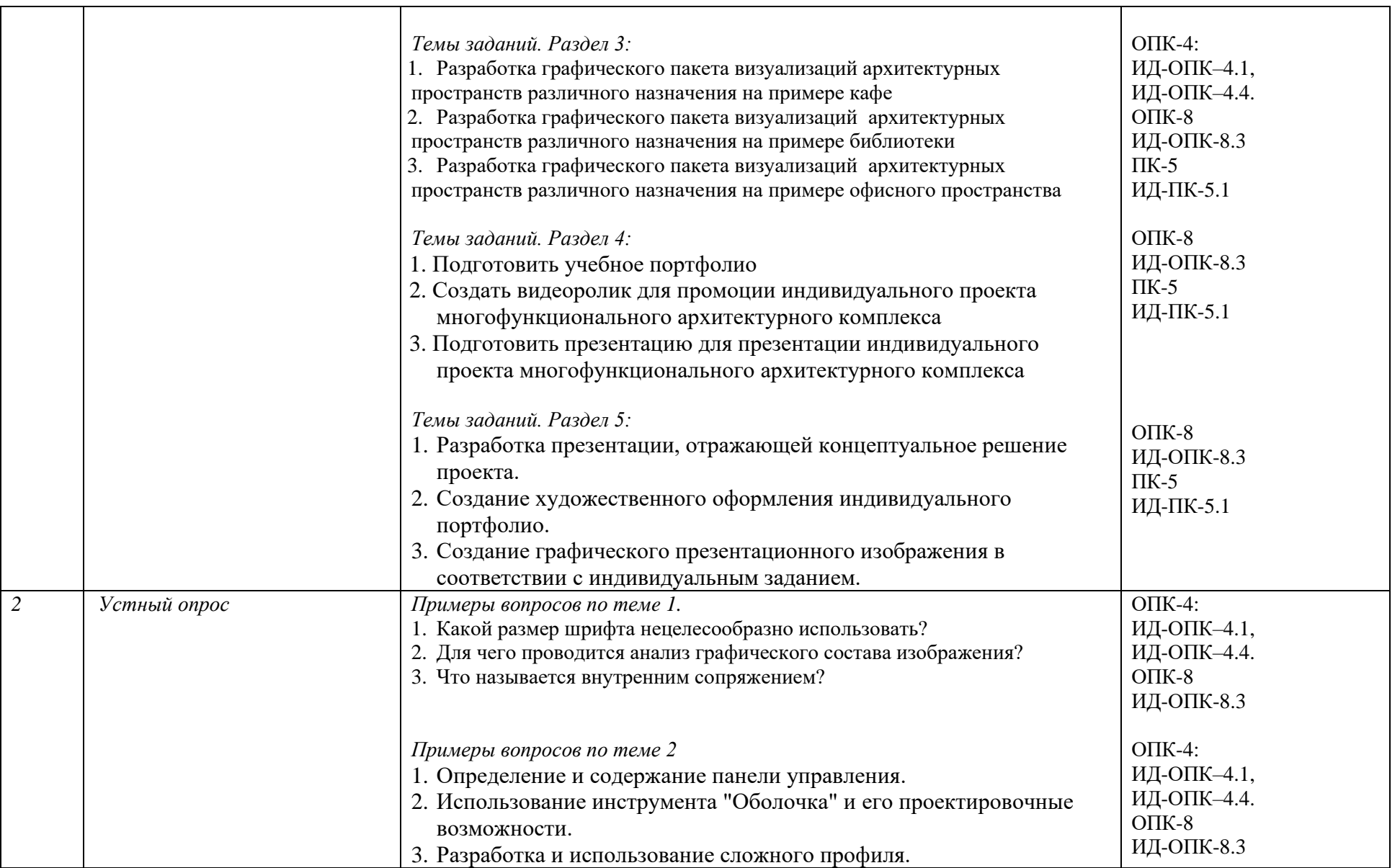

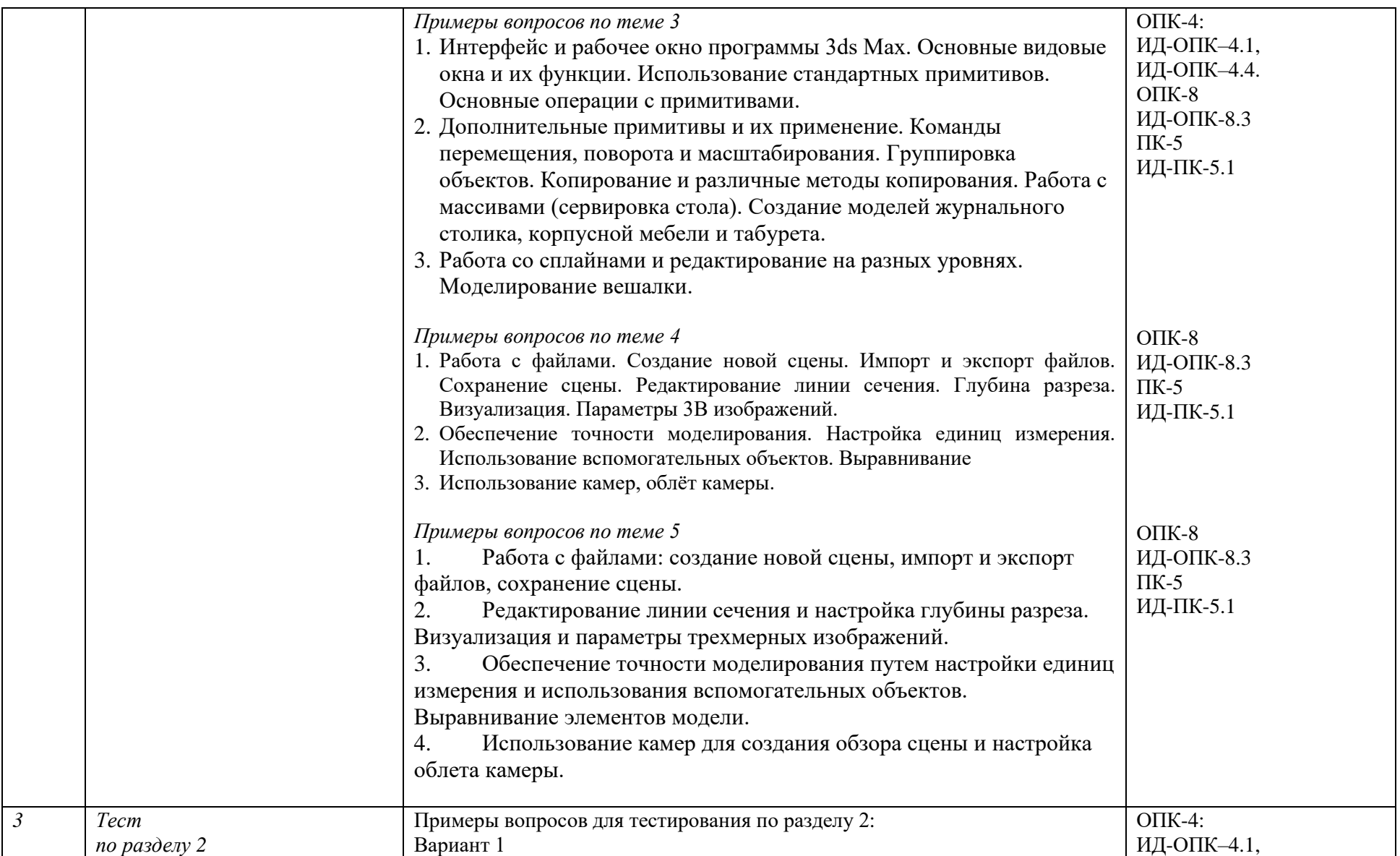

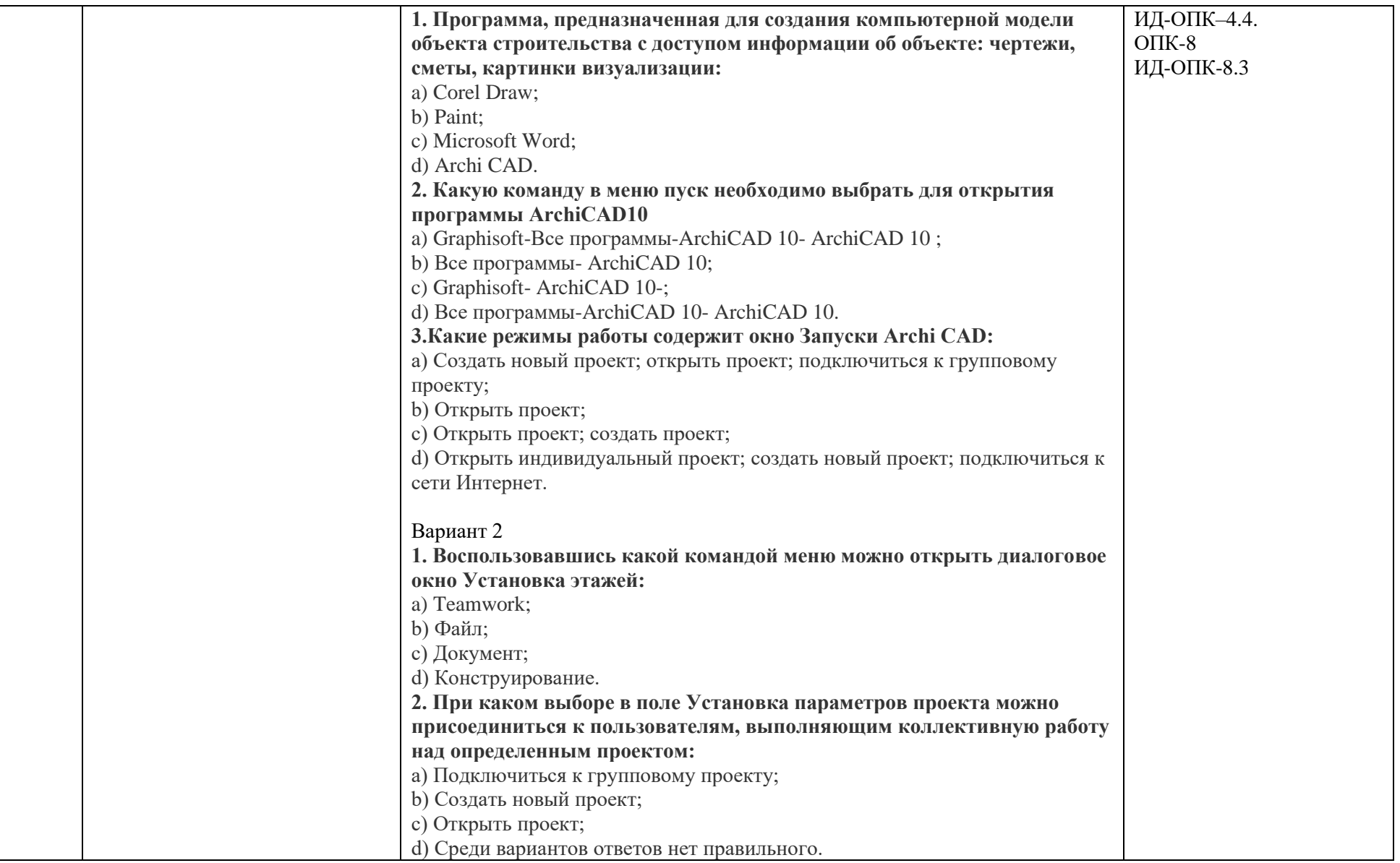

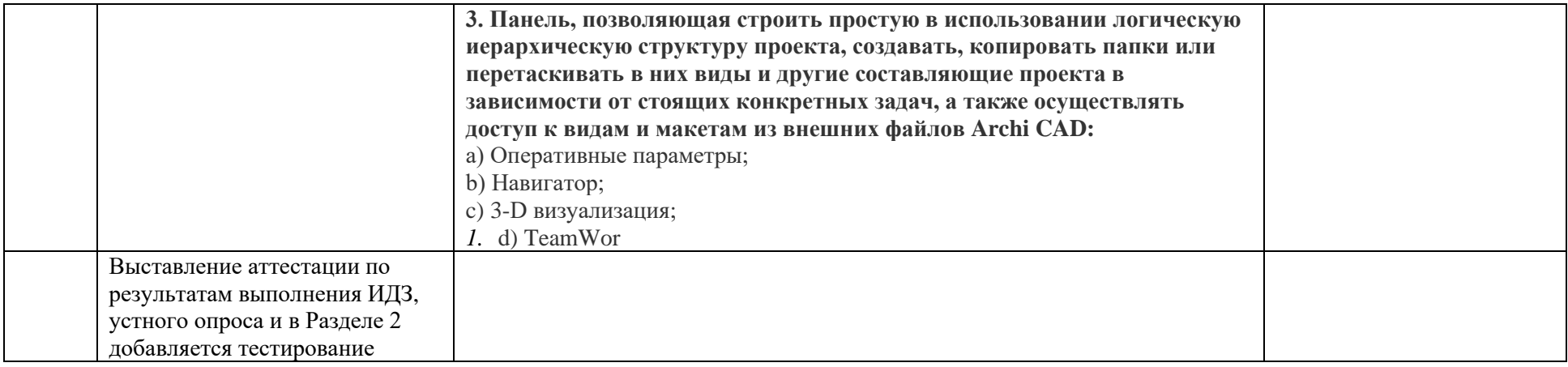

# 5.2. Критерии, шкалы оценивания текущего контроля успеваемости:

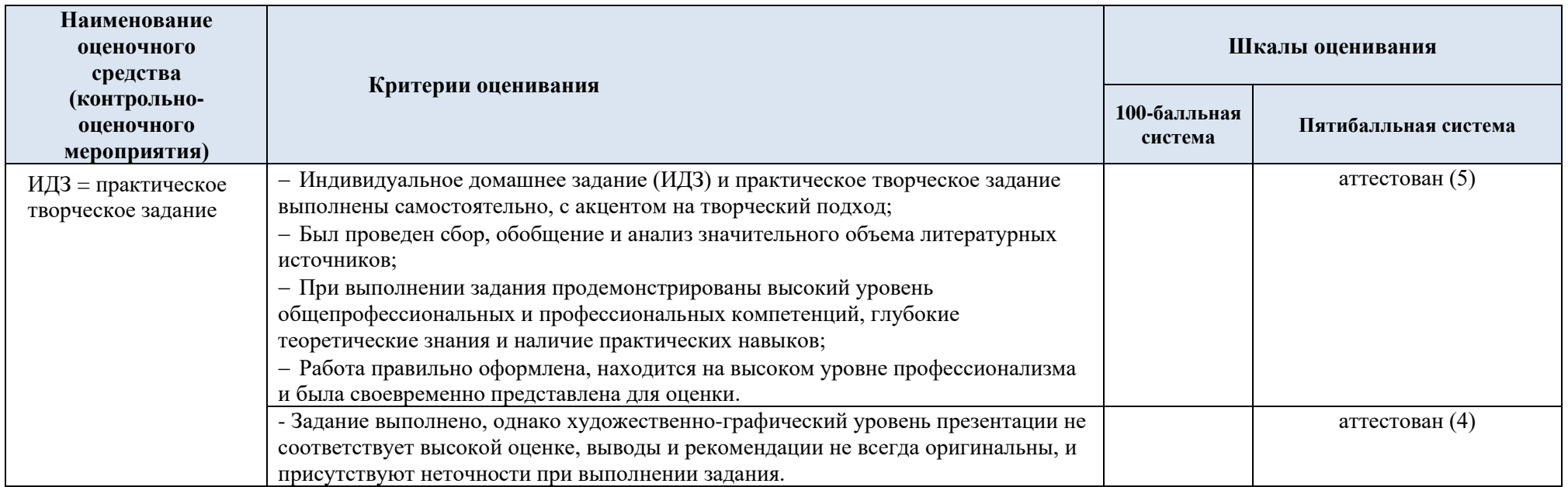

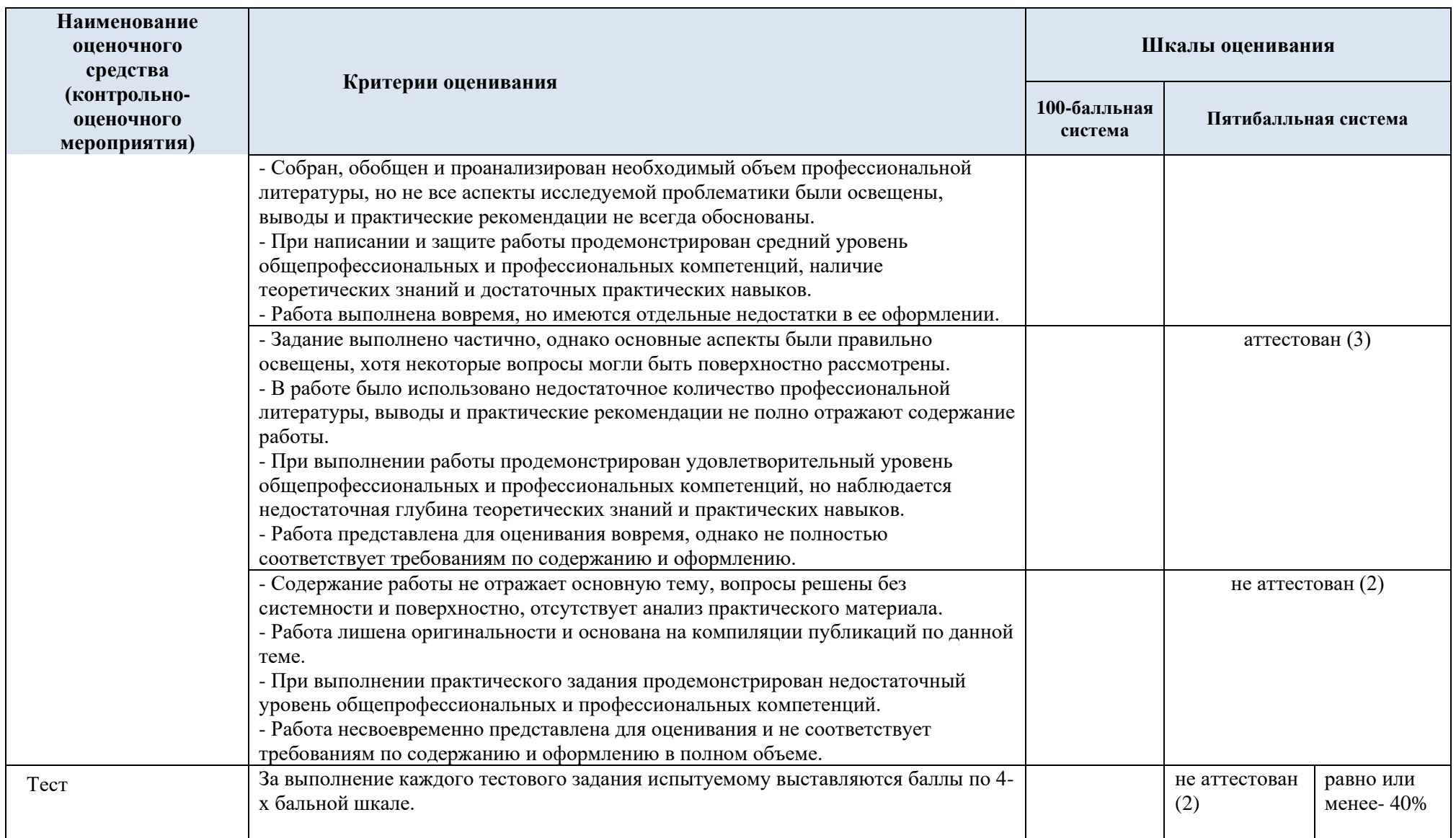

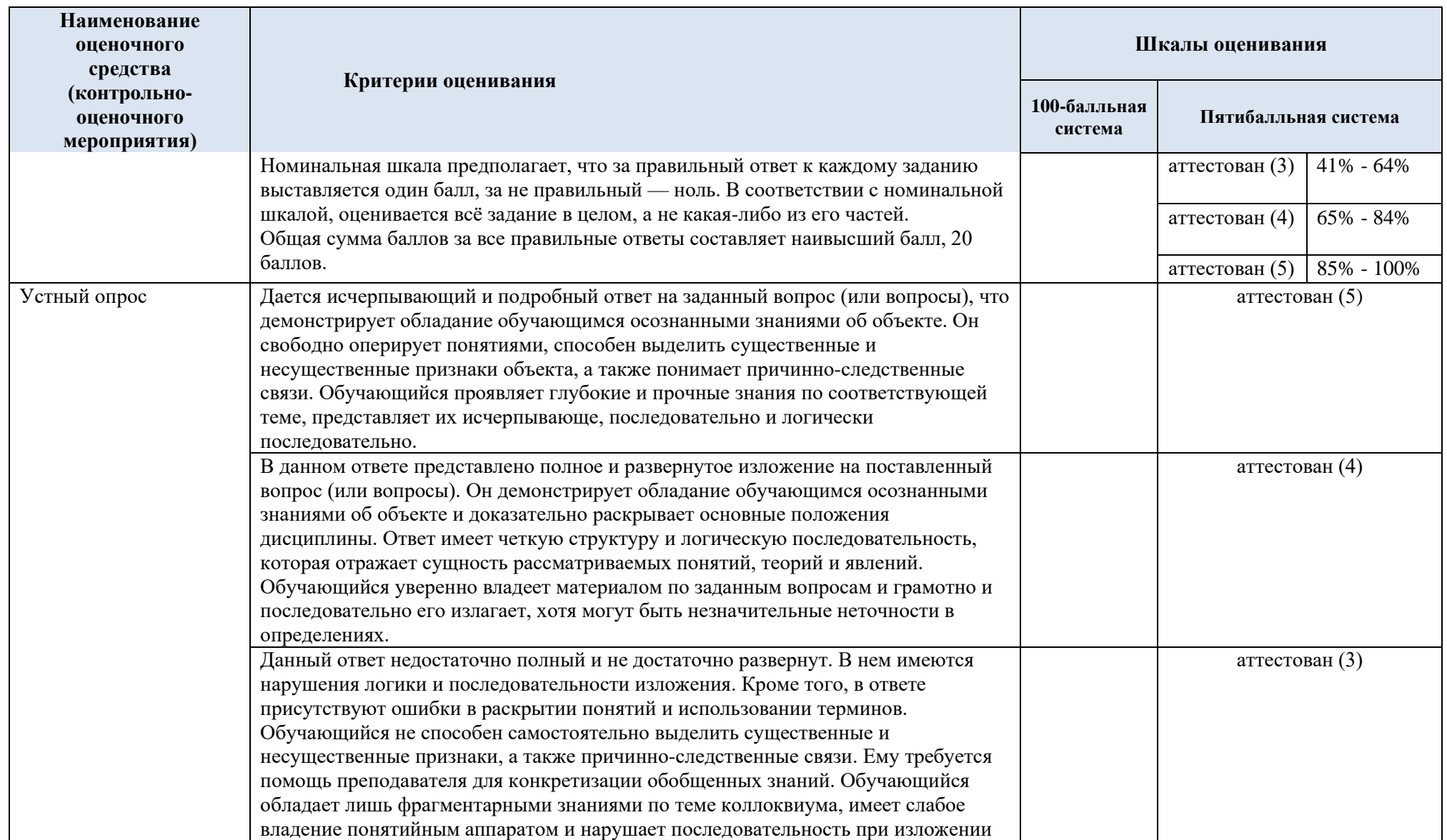

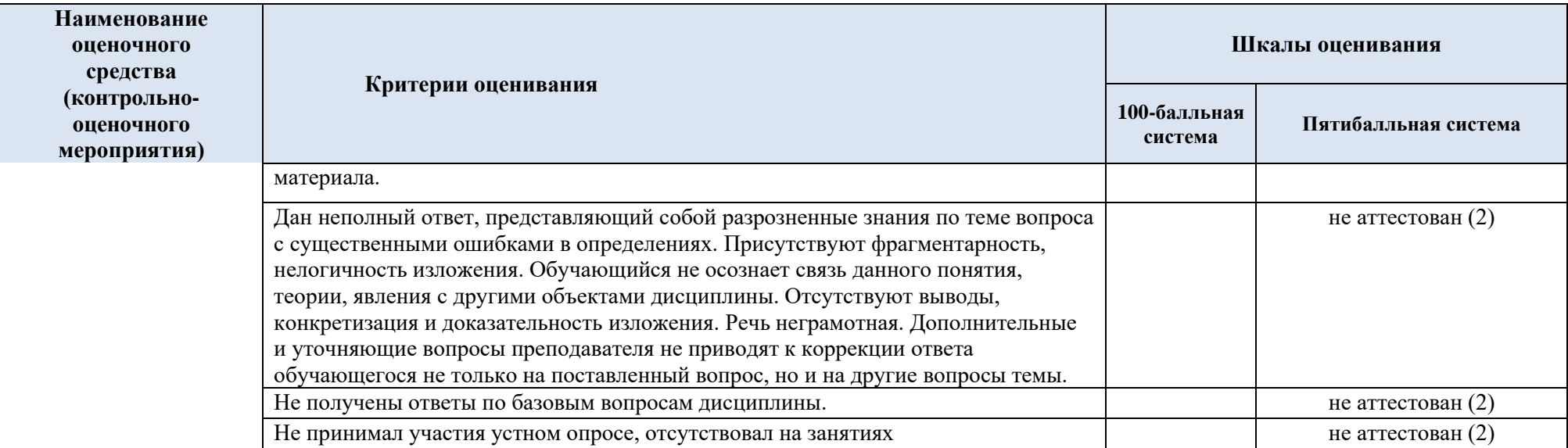

#### 5.3. Промежуточная аттестация успеваемости по дисциплине:

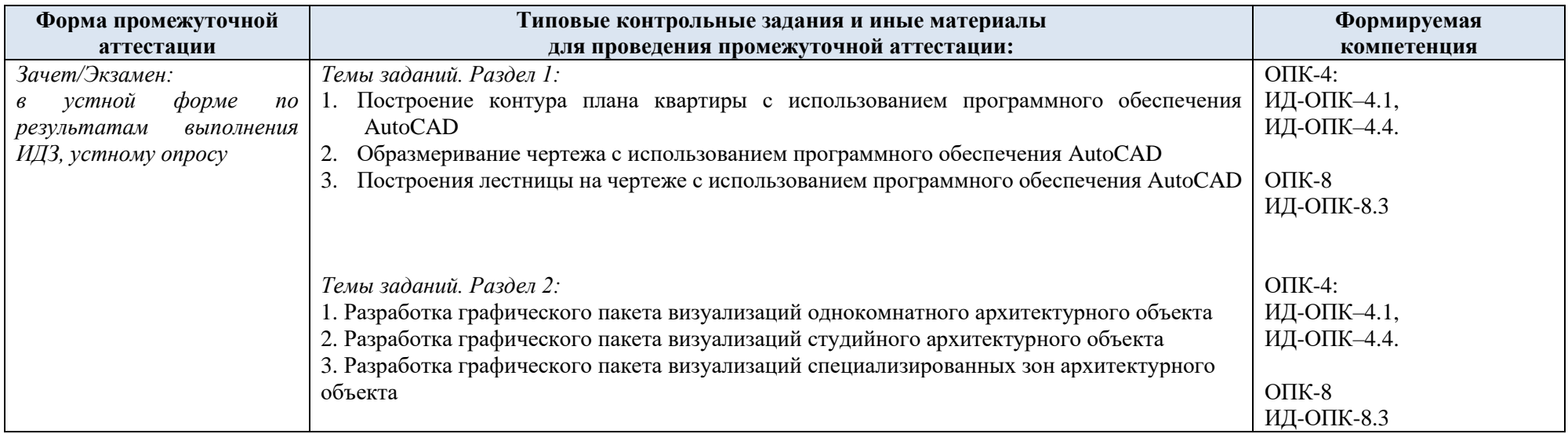

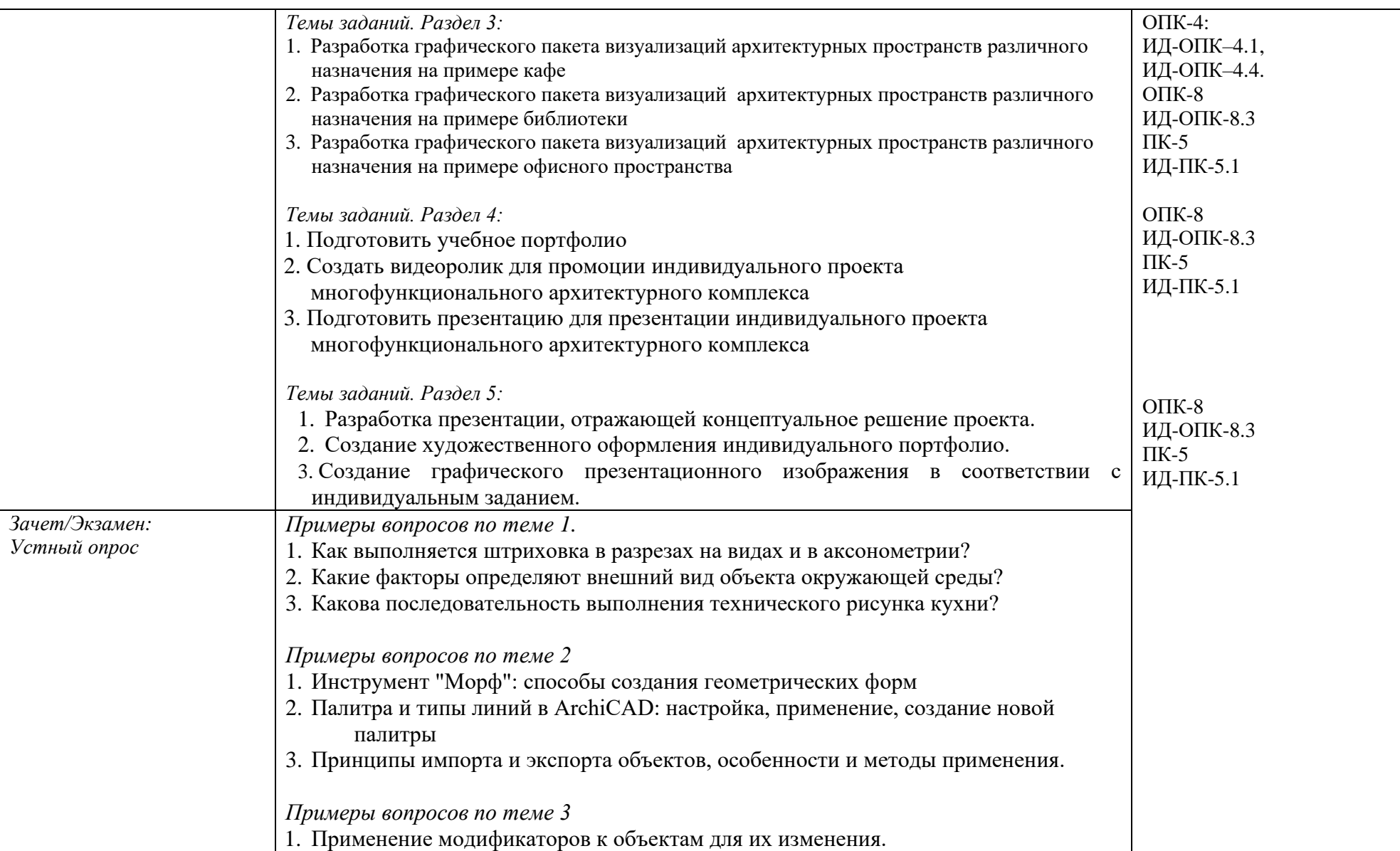

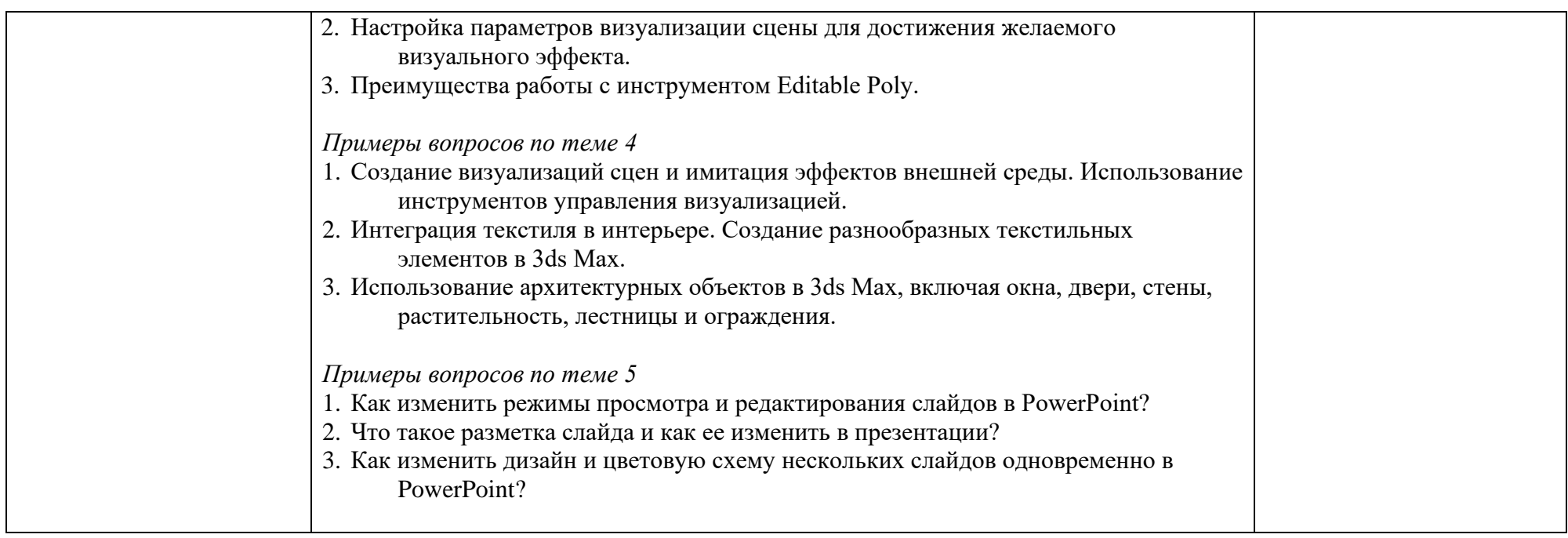

# 5.4. Критерии, шкалы оценивания промежуточной аттестации учебной дисциплины:

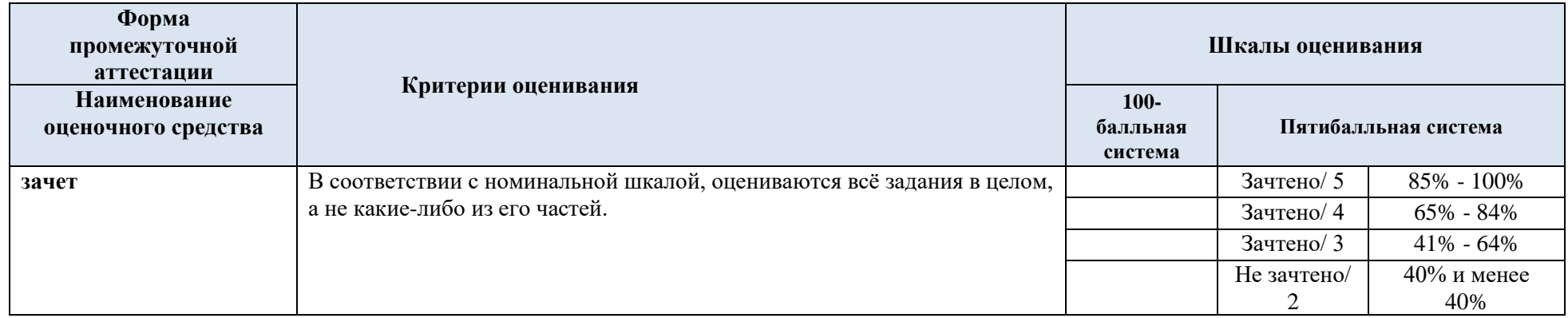

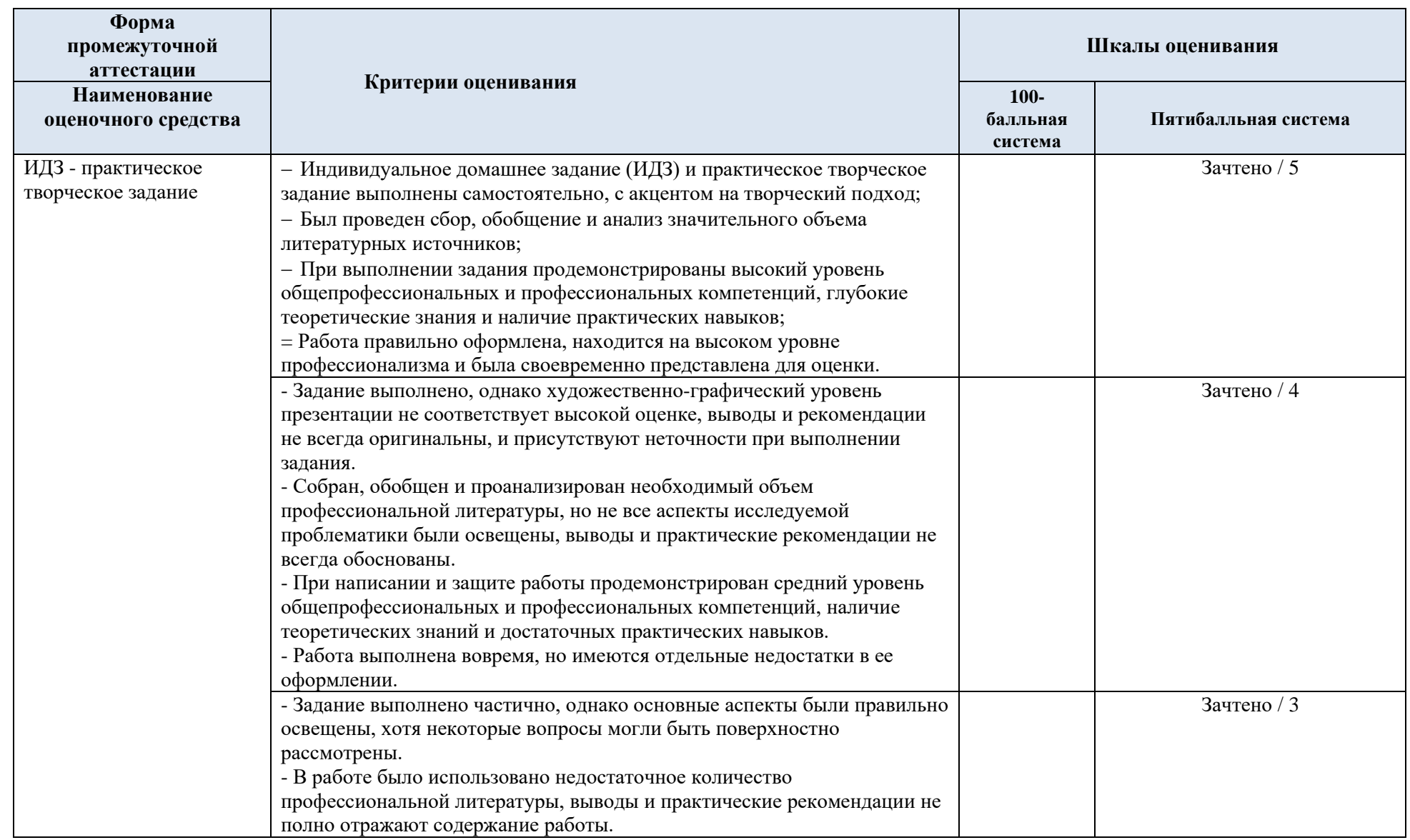

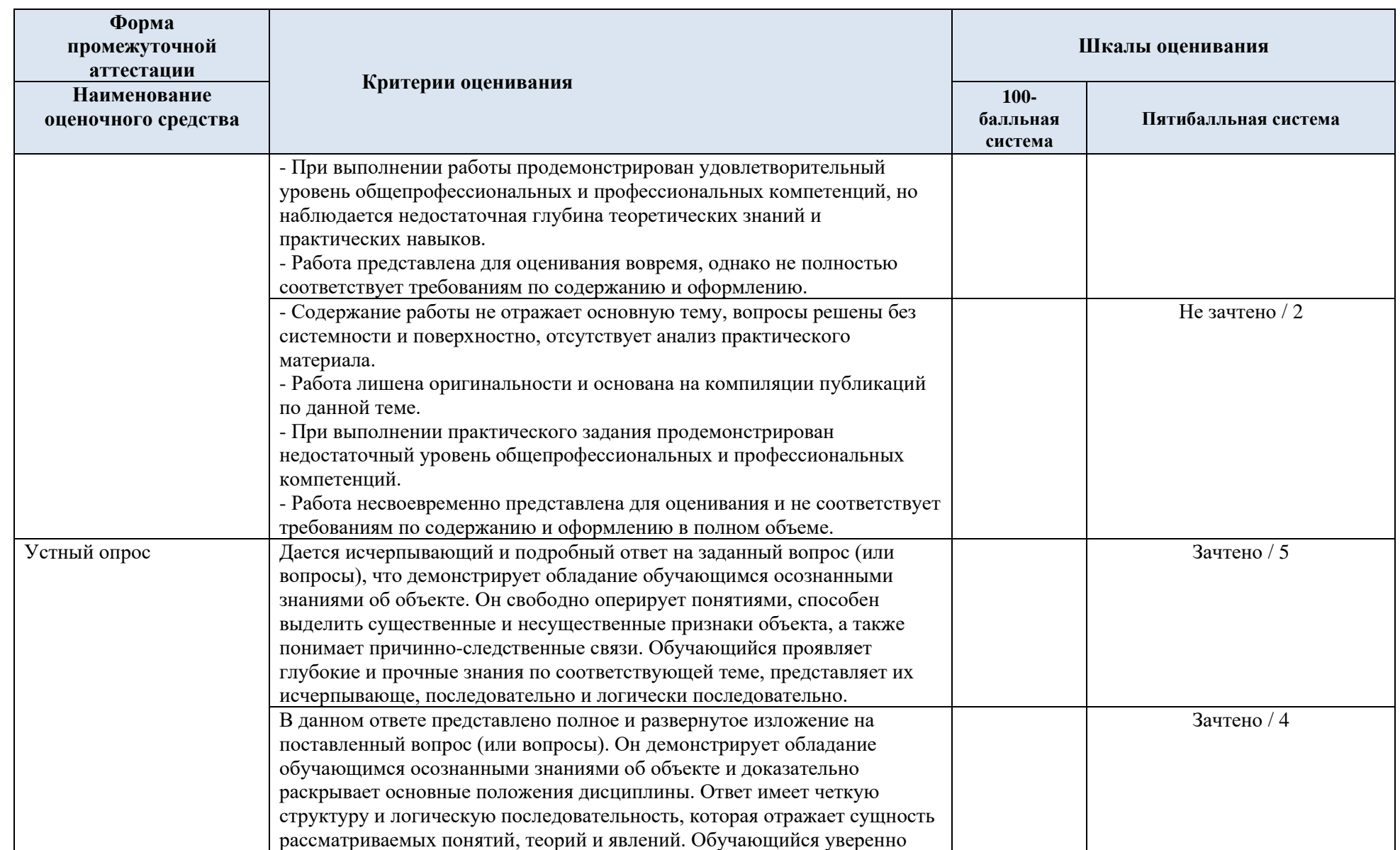

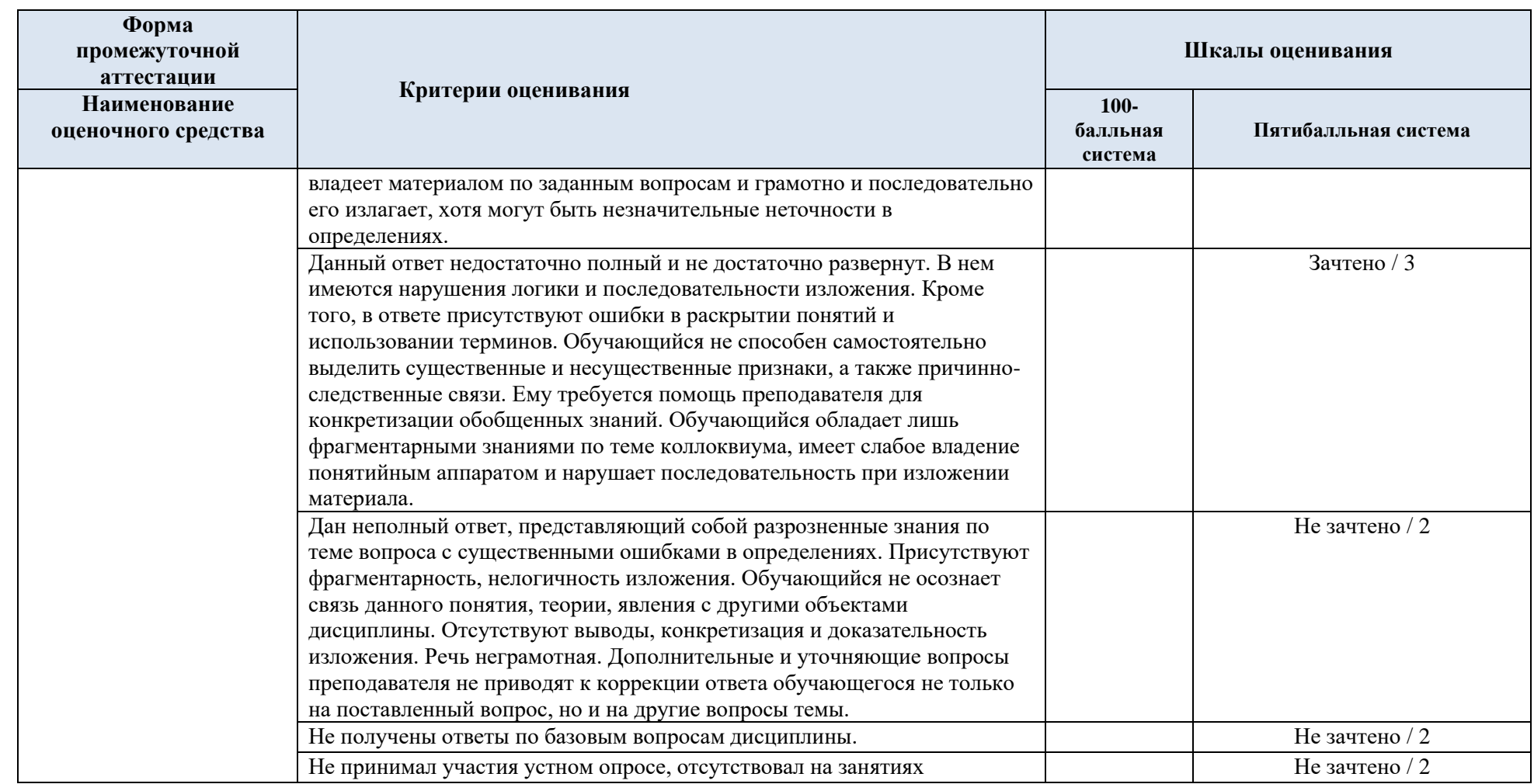

# 5.5. Курсовая работа не предусмотрена

5.6. Критерии, шкалы оценивания курсовой работы/курсового проекта: курсовая работа не предусмотрена учебным планом

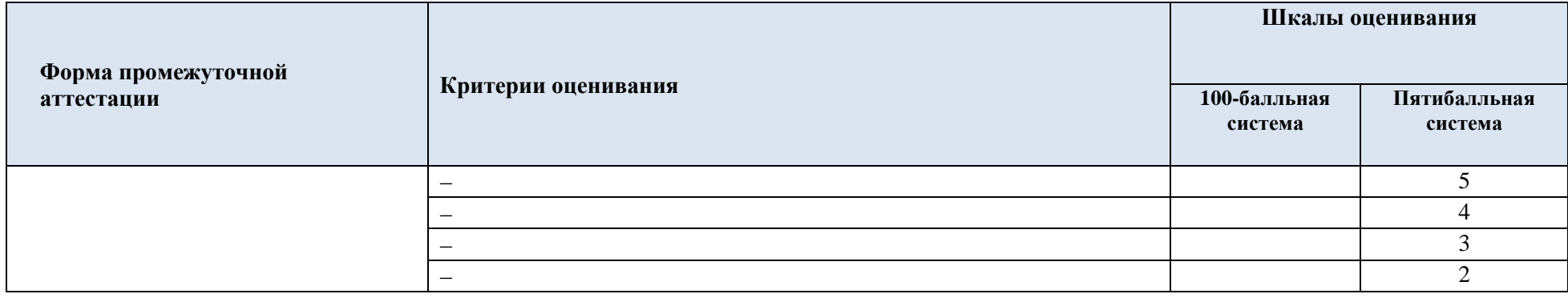

5.7. Система оценивания результатов текущего контроля и промежуточной аттестании.

Оценка по дисциплине выставляется обучающемуся с учётом результатов текущей и промежуточной аттестации.

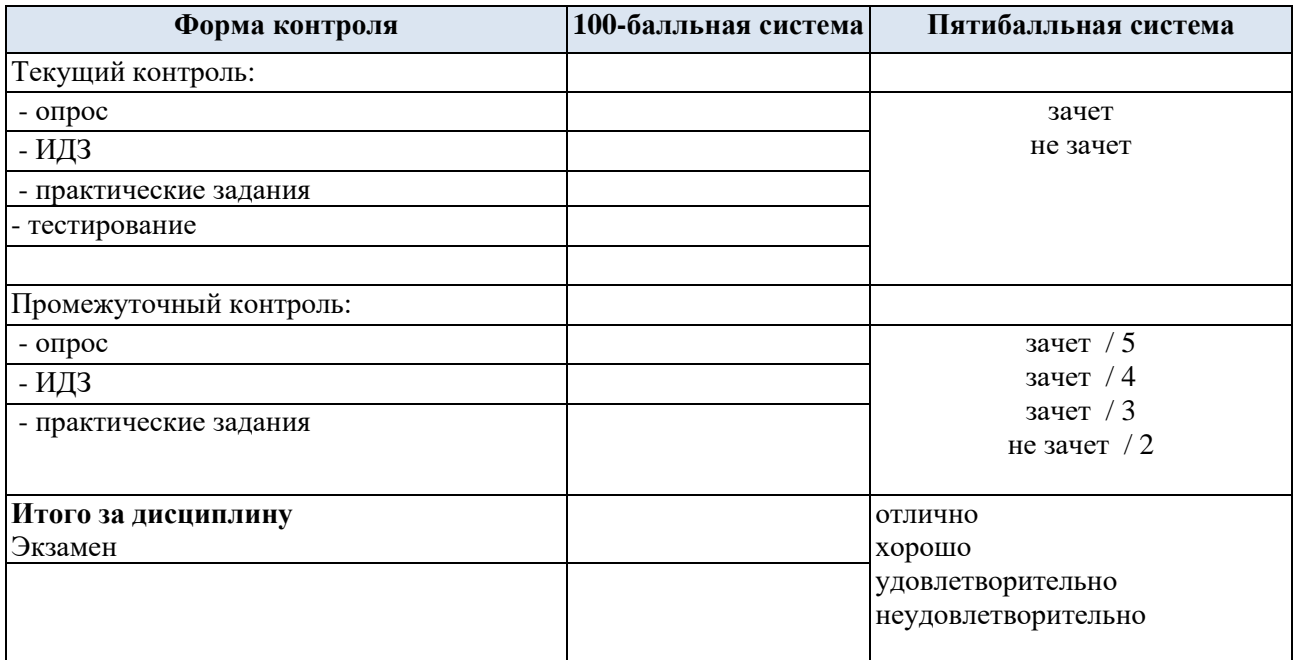

# **6. ОБРАЗОВАТЕЛЬНЫЕ ТЕХНОЛОГИИ**

Реализация программы предусматривает использование в процессе обучения следующих образовательных технологий:

- − проектная деятельность;
- − разбор конкретных ситуаций;
- − мозговой штурм;
- − панельная дискуссия;
- − поиск и обработка информации с использованием сети Интернет;
- − дистанционные образовательные технологии;

использование на практических занятиях видеоматериалов и наглядных пособий;

− обучение в сотрудничестве (командная, групповая работа);

### **7. ПРАКТИЧЕСКАЯ ПОДГОТОВКА**

Практическая подготовка в рамках учебной дисциплины (модуля) реализуется при проведении отдельных занятий практического типа, которые предусматривают передачу учебной информации обучающимся, необходимой для последующего выполнения творческих заданий и ИДЗ, предусматривающих участие обучающихся в выполнении отдельных элементов работ, связанных с будущей профессиональной деятельностью.

### **8. ОРГАНИЗАЦИЯ ОБРАЗОВАТЕЛЬНОГО ПРОЦЕССА ДЛЯ ЛИЦ С ОГРАНИЧЕННЫМИ ВОЗМОЖНОСТЯМИ ЗДОРОВЬЯ**

При обучении лиц с ограниченными возможностями здоровья и инвалидов используются подходы, способствующие созданию безбарьерной образовательной среды:

технологии дифференциации и индивидуального обучения, применение соответствующих методик по работе с инвалидами, использование средств дистанционного общения, проведение дополнительных индивидуальных консультаций по изучаемым теоретическим вопросам и практическим занятиям, оказание помощи при подготовке к промежуточной аттестации.

При необходимости рабочая программа дисциплины может быть адаптирована для обеспечения образовательного процесса лицам с ограниченными возможностями здоровья, в том числе для дистанционного обучения.

Учебные и контрольно-измерительные материалы представляются в формах, доступных для изучения студентами с особыми образовательными потребностями с учетом нозологических групп инвалидов:

Для подготовки к ответу на практическом занятии, студентам с ограниченными возможностями здоровья среднее время увеличивается по сравнению со средним временем подготовки обычного студента.

Для студентов с инвалидностью или с ограниченными возможностями здоровья форма проведения текущей и промежуточной аттестации устанавливается с учетом индивидуальных психофизических особенностей (устно, письменно на бумаге, письменно на компьютере, в форме тестирования и т.п.).

Промежуточная аттестация по дисциплине может проводиться в несколько этапов в форме рубежного контроля по завершению изучения отдельных тем дисциплины. При необходимости студенту предоставляется дополнительное время для подготовки ответа на зачете или экзамене.

Для осуществления процедур текущего контроля успеваемости и промежуточной аттестации обучающихся создаются, при необходимости, фонды оценочных средств, адаптированные для лиц с ограниченными возможностями здоровья и позволяющие оценить достижение ими запланированных в основной образовательной программе результатов обучения и уровень сформированности всех компетенций, заявленных в образовательной программе.

# **9. МАТЕРИАЛЬНО-ТЕХНИЧЕСКОЕ ОБЕСПЕЧЕНИЕ ДИСЦИПЛИНЫ**

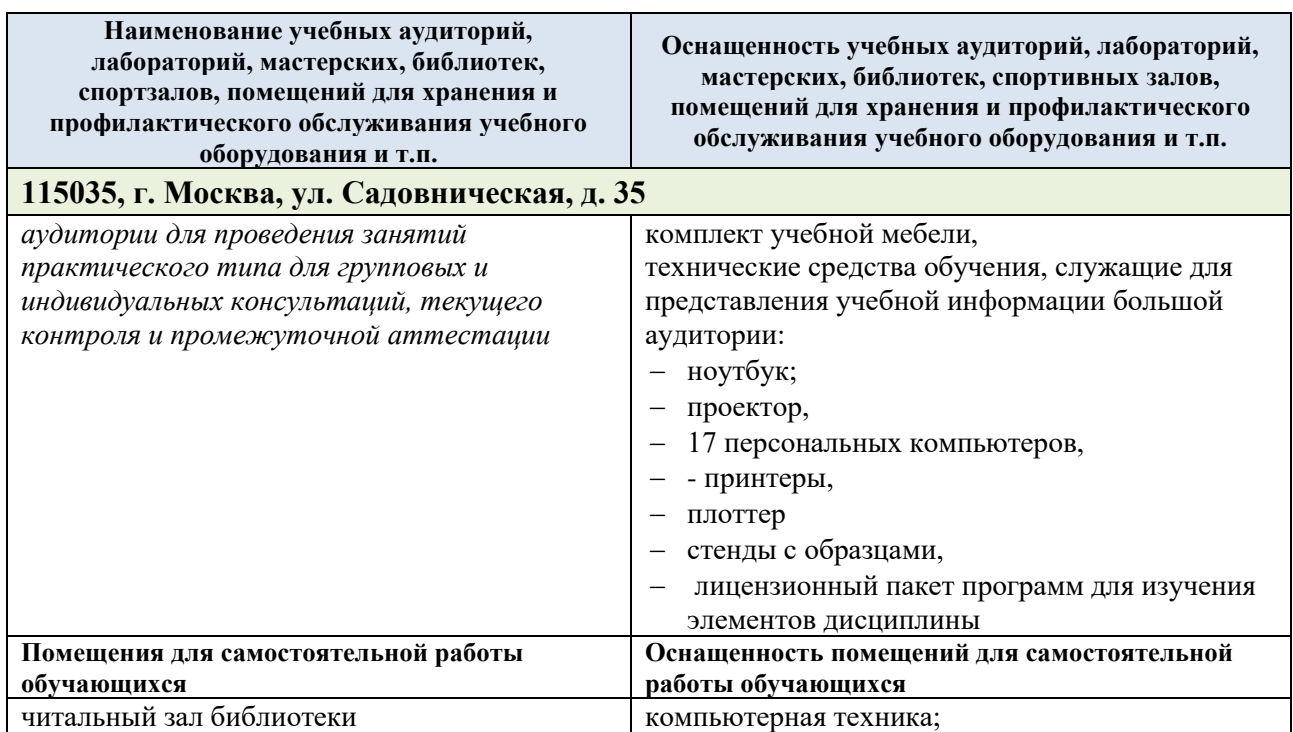

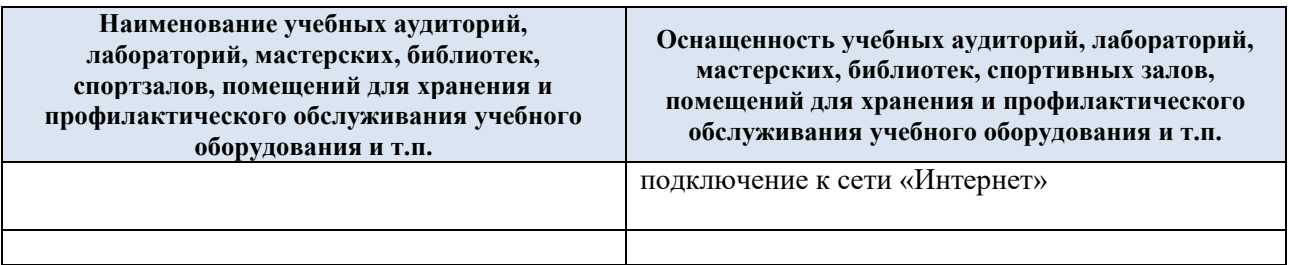

Материально-техническое обеспечение *учебной дисциплины/учебного модуля* при обучении с использованием электронного обучения и дистанционных образовательных технологий.

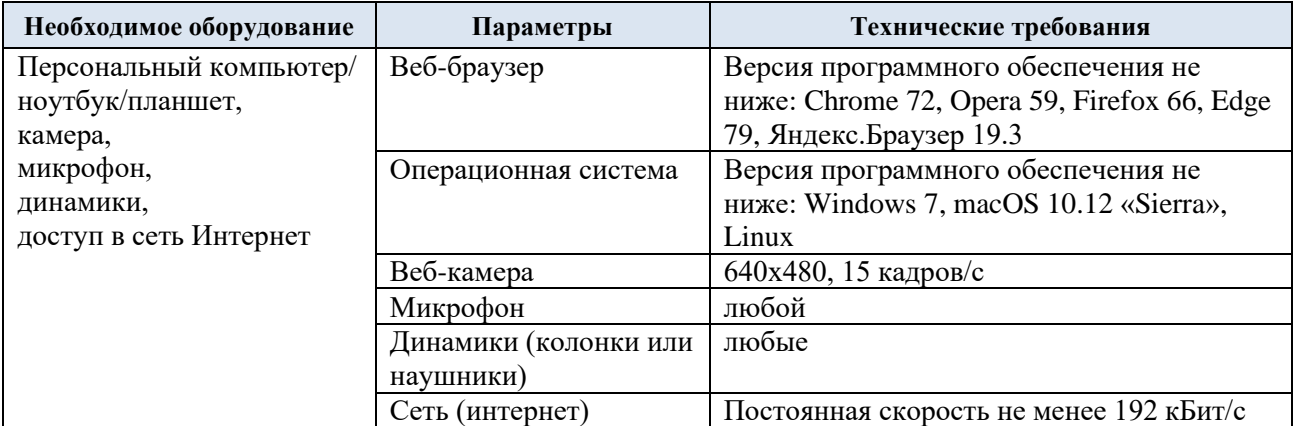

Технологическое обеспечение реализации программы осуществляется с использованием элементов электронной информационно-образовательной среды университета.

# **10. УЧЕБНО-МЕТОДИЧЕСКОЕ И ИНФОРМАЦИОННОЕ ОБЕСПЕЧЕНИЕ УЧЕБНОЙ ДИСЦИПЛИНЫ**

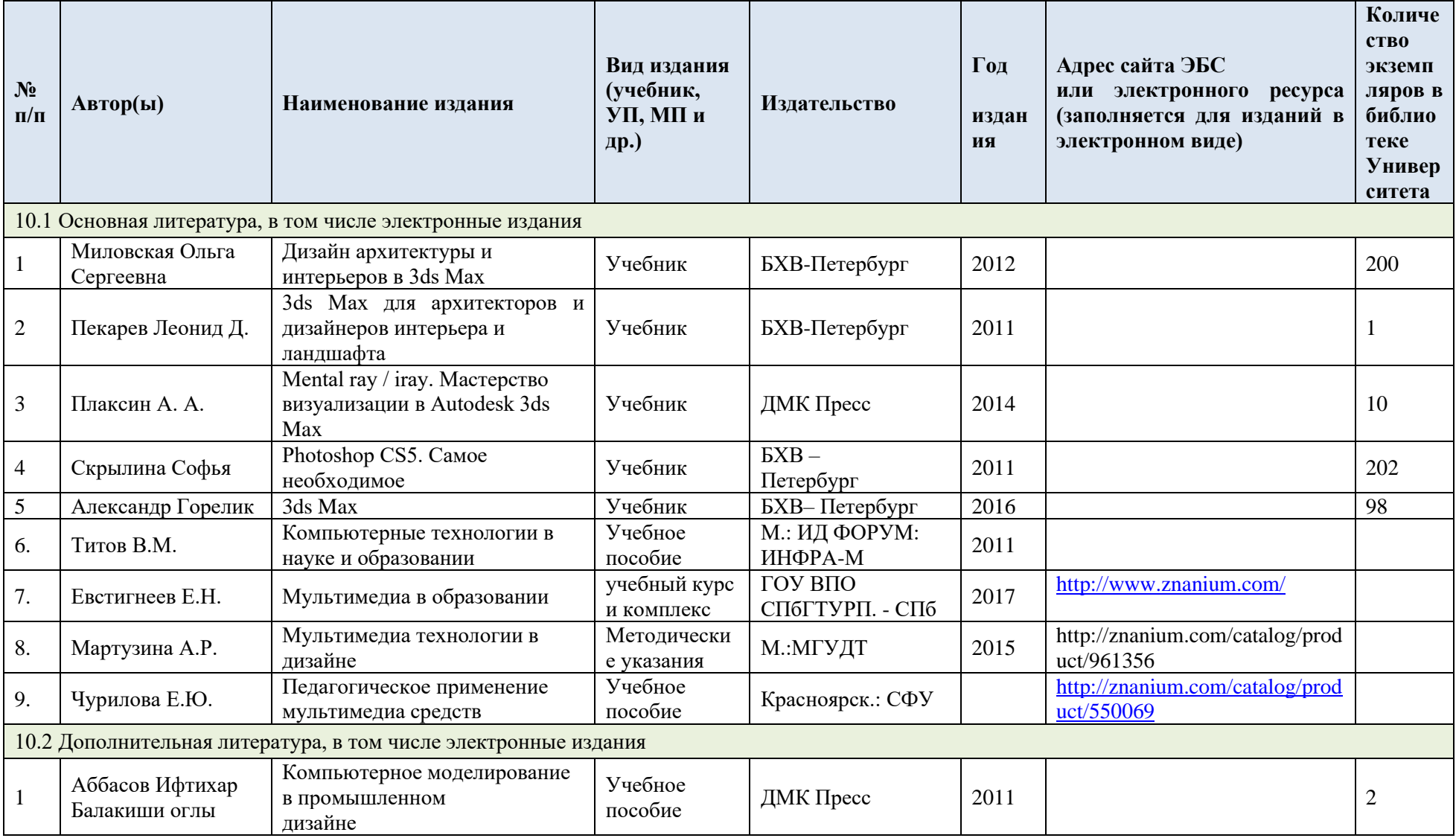

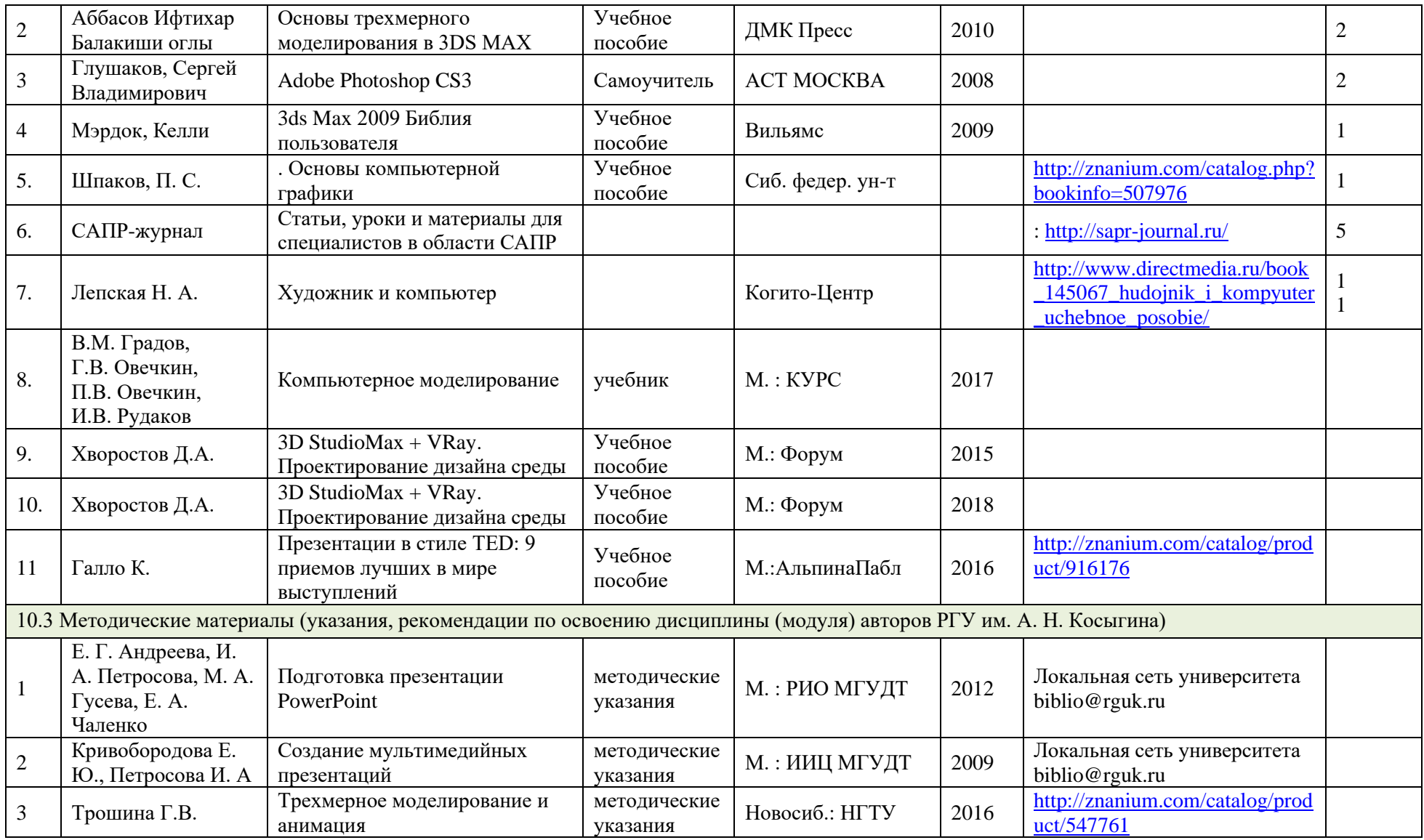

# **11. ИНФОРМАЦИОННОЕ ОБЕСПЕЧЕНИЕ УЧЕБНОГО ПРОЦЕССА**

11.1. Ресурсы электронной библиотеки, информационно-справочные системы и профессиональные базы данных:

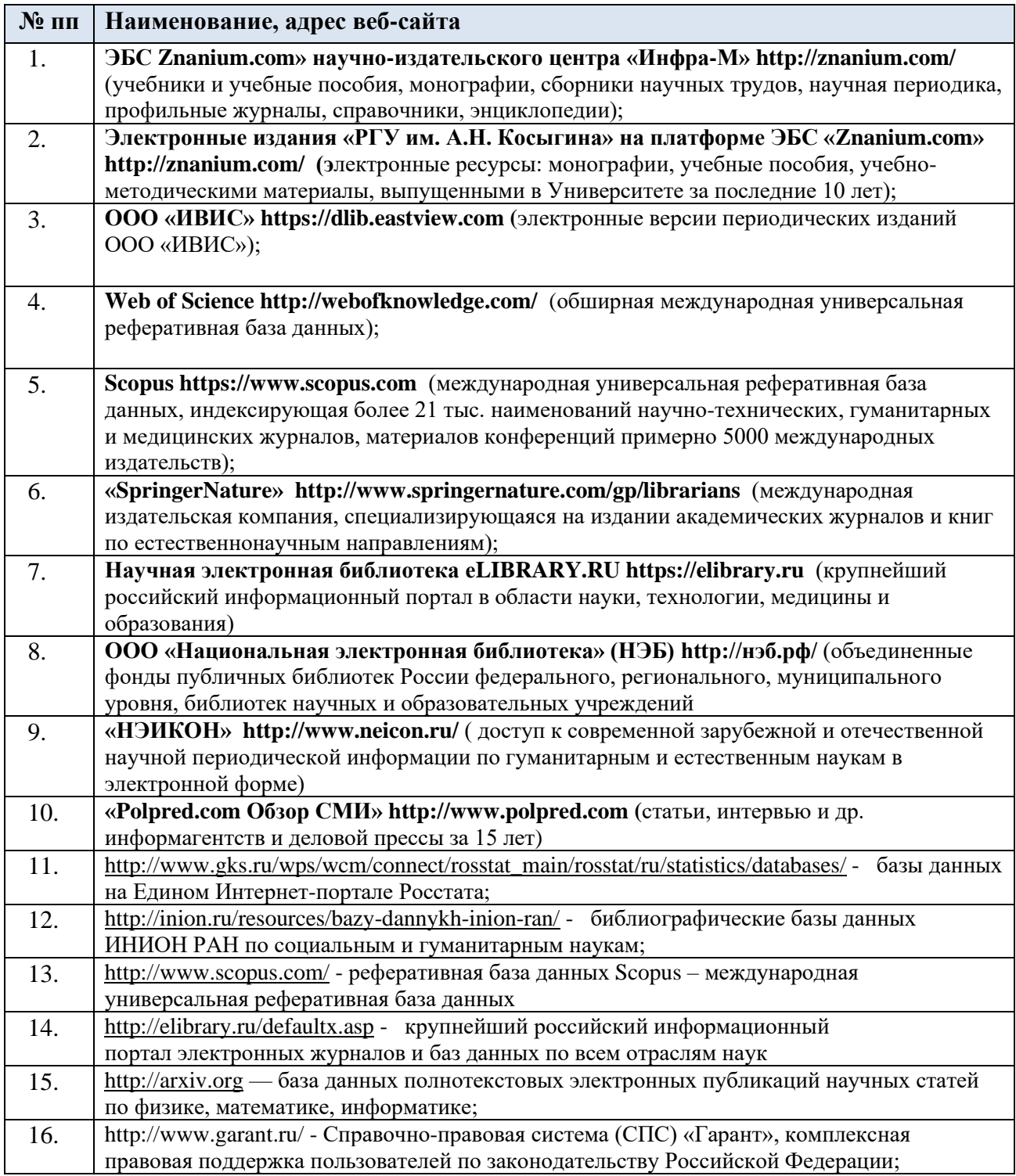

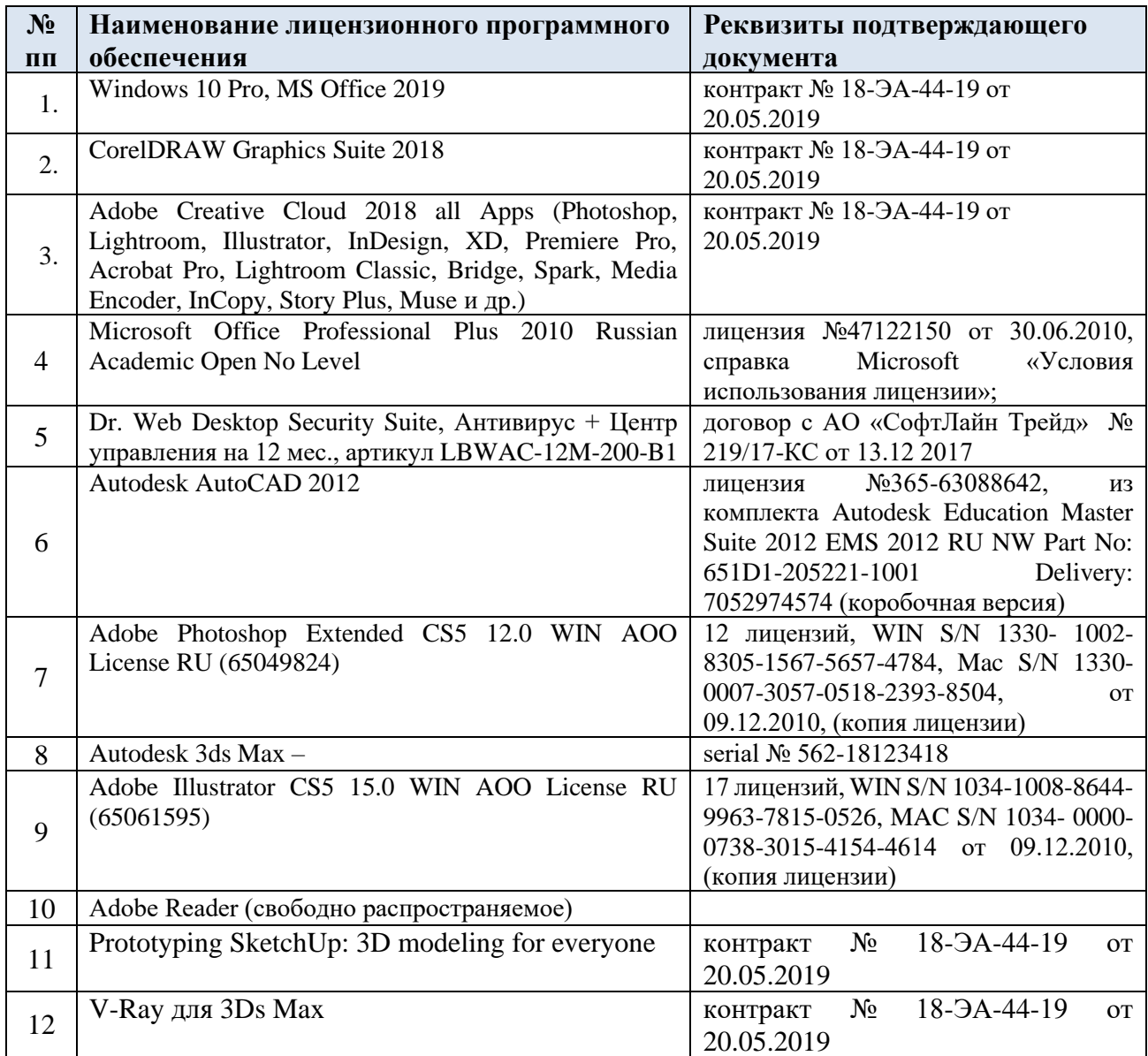

# 11.2. Перечень лицензионного программного обеспечения

# **ЛИСТ УЧЕТА ОБНОВЛЕНИЙ РАБОЧЕЙ ПРОГРАММЫ УЧЕБНОЙ ДИСЦИПЛИНЫ**

В рабочую программу учебной дисциплины внесены изменения/обновления и утверждены на заседании кафедры \_\_\_\_\_\_\_\_\_\_:

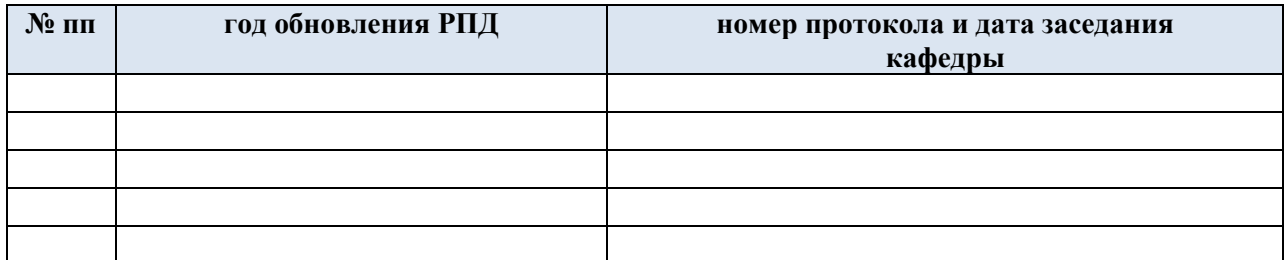